Государственное бюджетное профессиональное образовательное учреждение «Кунгурский сельскохозяйственный колледж»

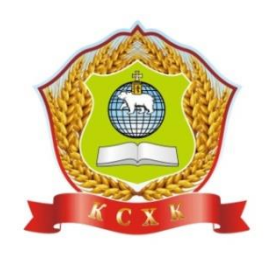

# **МЕТОДИЧЕСКИЕ УКАЗАНИЯ ПО ВЫПОЛНЕНИЮ ПРАКТИЧЕСКИХ И ЛАБОРАТОРНЫХ РАБОТ**

## **МДК 03.01 Геодезия с основами картографии и картографического черчения**

## **ПМ 03 Картографо-геодезическое сопровождение земельно-имущественных отношений**

по специальности 21.02.05 «Земельно-имущественные отношения»

базовой подготовки

**PACCMOTPEHO** на заседании МК ЗЭД Протокол № 1 от «30» августа 2022 г. Председатель МК А.Б.Бородина

**УТВЕРЖДАЮ** Заместитель директора по учебной работе emf Л.И.Петрова 30 » altrycma 2022 r.  $\mathcal{U}$ 

Методические указания предназначены для обучающихся 1 курса поспециальности 21.02.05 Земельно-имущественные отношения, изучающих **МДК 03.01 Геодезия с основами картографии и картографического черчения** с целью практического применения при выполнении отчета по практическим работам, как на занятиях, так и в качестве внеаудиторных самостоятельных работ.

Организация-разработчик: **ГБПОУ «Кунгурский сельскохозяйственный колледж»** 

**Разработчик:** О.Г.Праведникова, преподаватель землеустроительных дисциплин

# **ПЕРЕЧЕНЬ практических и лабораторных работ**

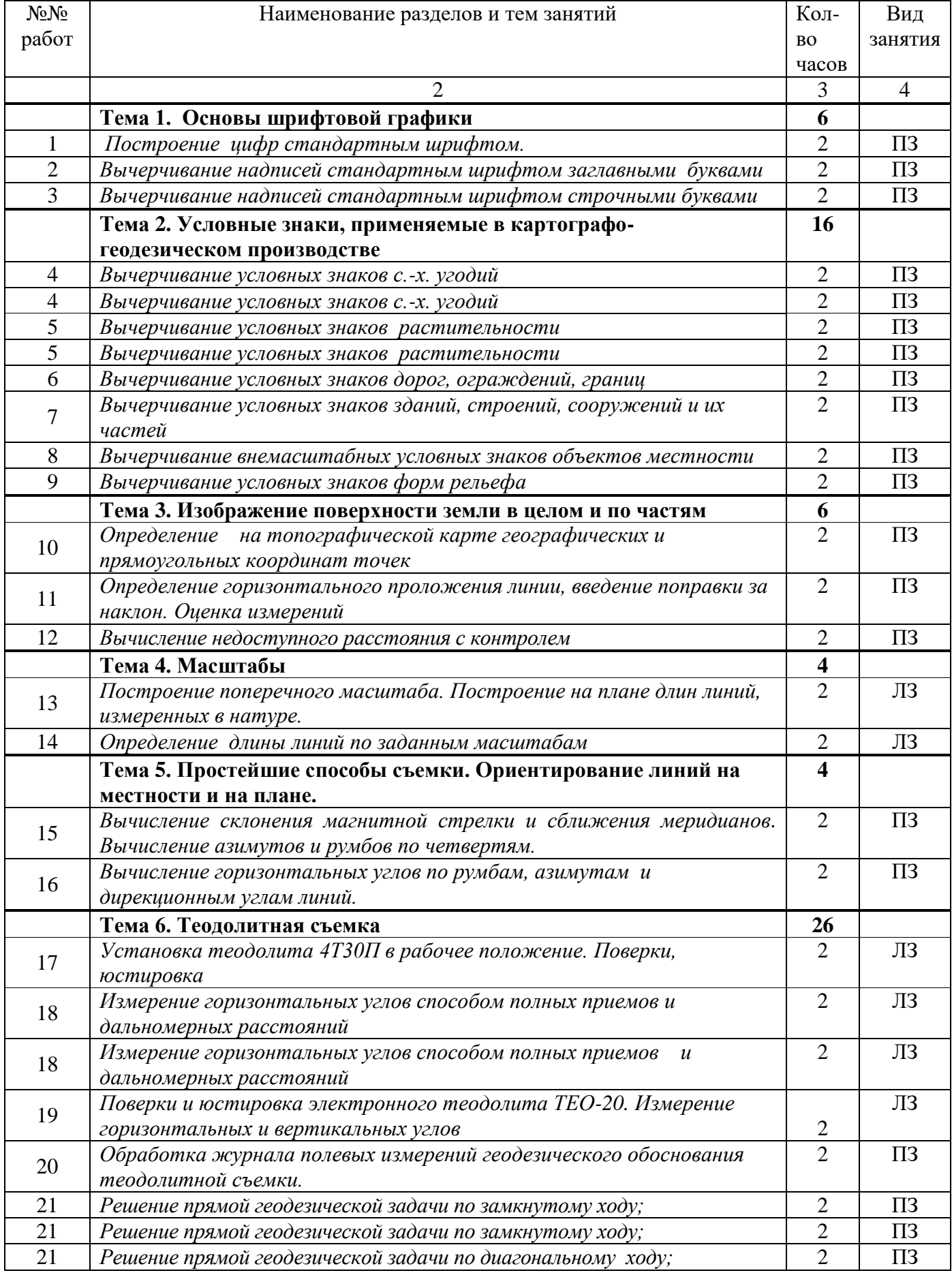

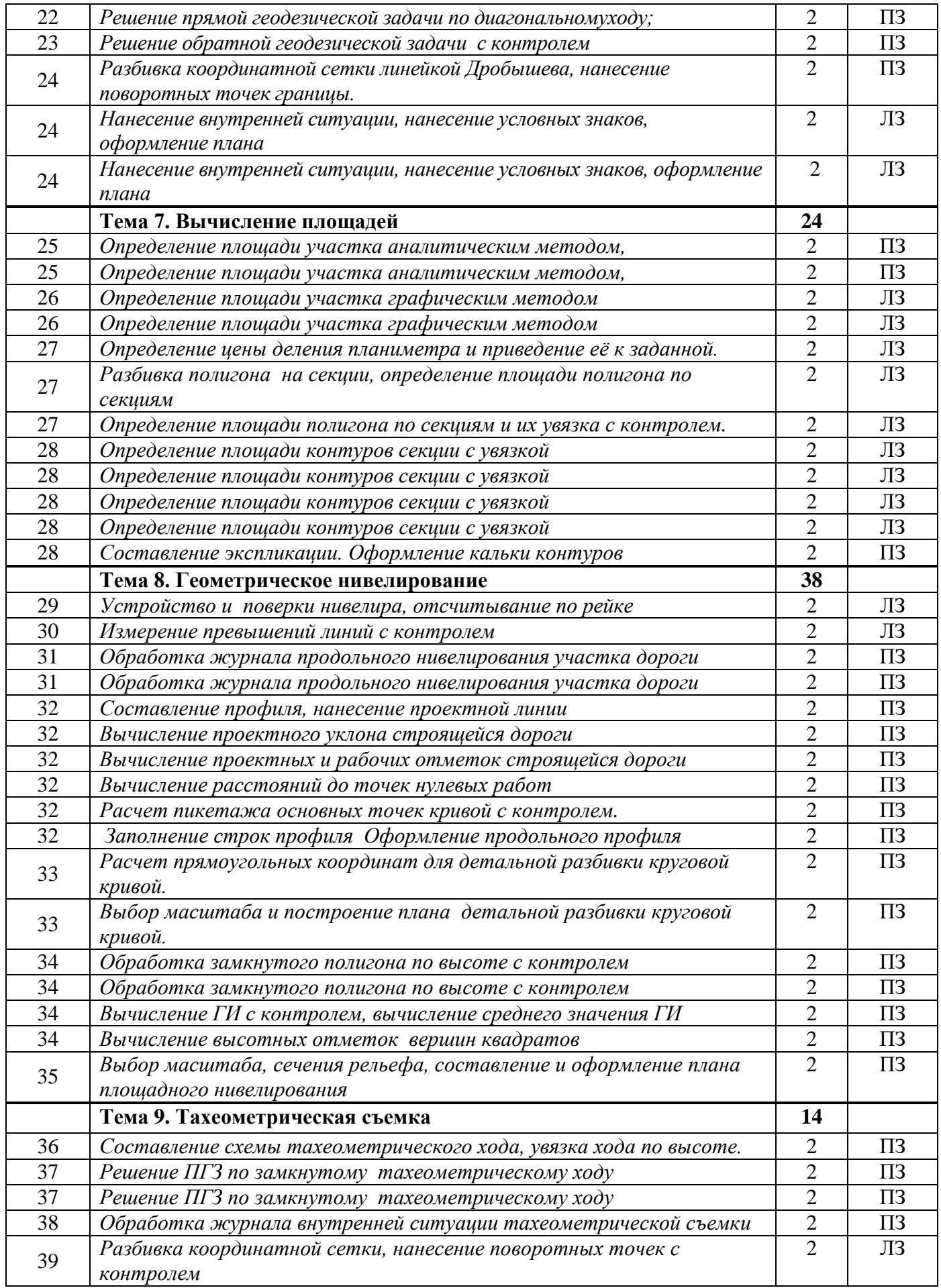

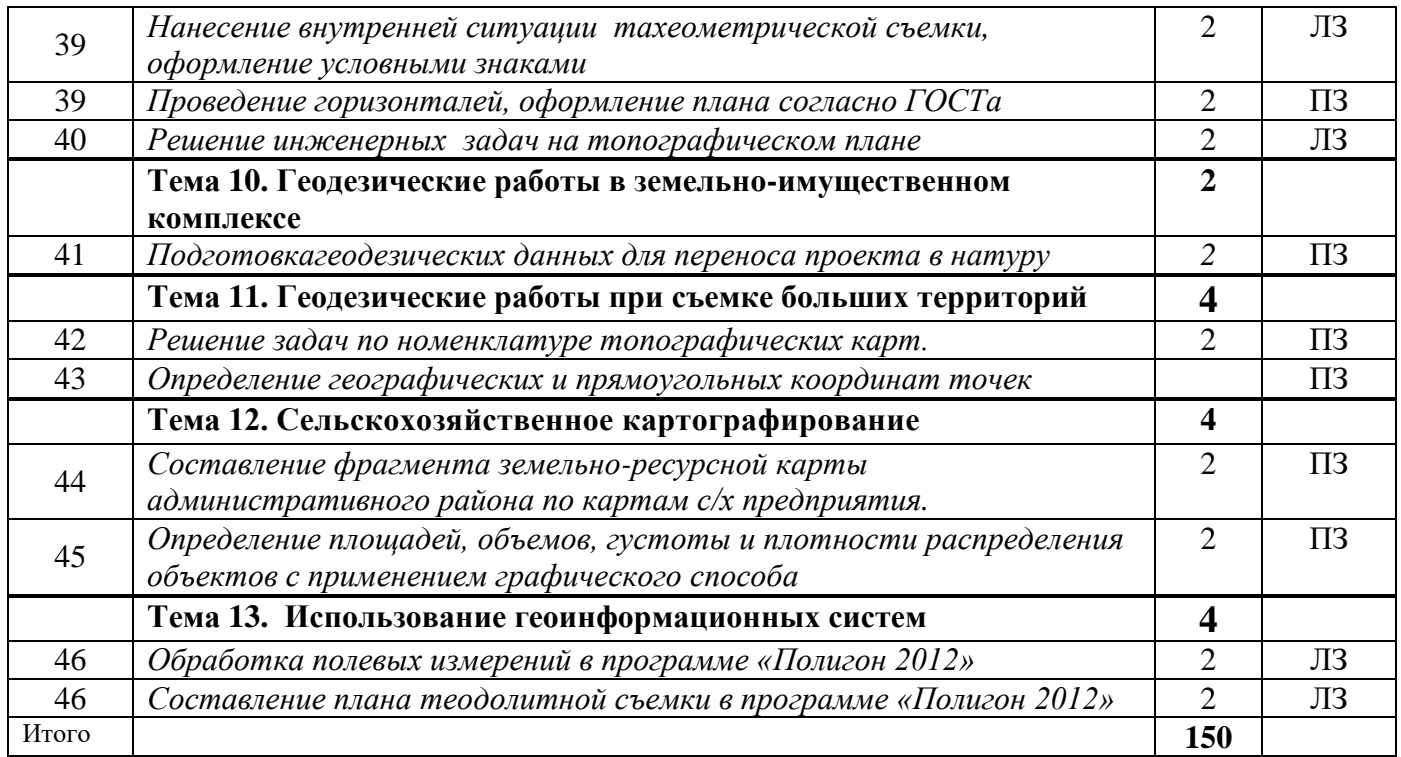

## **ПОЯСНИТЕЛЬНАЯ ЗАПИСКА**

Настоящие методические указания по дисциплине **МДК 03.01 Геодезия с основами картографии и картографического черчения** составлены в соответствии с требованиями ФГОС.

Практические и лабораторные работы предназначены для обучающихся по специальности21.02.05Земельно-имущественные отношения и направлены на подтверждение теоретических знаний, формирование учебных, профессиональных и практических умений, они составляют важную часть теоретической и профессионально-практической подготовки и способствуют формированию общих компетенций (ОК) и профессиональных компетенций  $(IIK):$ 

#### **Общие:**

ОК 1. Понимать сущность и социальную значимость своей будущей профессии, проявлять к ней устойчивый интерес.

ОК 2. Анализировать социально-экономические и политические проблемы и процессы, использовать методы гуманитарно-социологических наук в различных видах профессиональной и социальной деятельности.

ОК 3. Организовывать свою собственную деятельность, определять методы и способы выполнения профессиональных задач, оценивать их эффективность и качество.

ОК 4. Решать проблемы, оценивать риски и принимать решения в нестандартных ситуациях.

ОК 5. Осуществлять поиск, анализ и оценку информации, необходимой для постановки и решения профессиональных задач, профессионального и личностного развития.

ОК 6. Работать в коллективе и команде, обеспечивать ее сплочение, эффективно общаться с коллегами, руководством, потребителями.

ОК 7. Самостоятельно определять задачи профессионального и личностного развития, заниматься самообразованием, осознанно планировать повышение квалификации.

ОК 8. Быть готовым к смене технологий в профессиональной деятельности.

ОК 9. Уважительно и бережно относиться к историческому наследию и культурным традициям, толерантно воспринимать социальные и культурные традиции.

ОК 10. Соблюдать правила техники безопасности, нести ответственность за организацию мероприятий по обеспечению безопасности труда.

ОК 11. Исполнять воинскую обязанность, в том числе с применением полученных профессиональных знаний (для юношей).

### **Профессиональные:**

ПК 3.1. Выполнять работы по картографо-геодезическому обеспечению территорий, создавать графические материалы.

ПК 3.2. Использовать государственные геодезические сети и иные сети для производства картографо-геодезических работ.

ПК 3.3. Использовать в практической деятельности геоинформационные системы.

ПК 3.4. Определять координаты границ земельных участков и вычислять их площади.

ПК 3.5. Выполнять поверку и юстировку геодезических приборов и инструментов.

ПК 3.6. Изучение состояния земель при проведении землеустройства

*Каждая работа оценивается по пятибалльной системе:* оценка «5» , если работа выполнена на 90-100% оценка «4» выставляется, если работа выполнена на 70-89% оценка «3» выставляется, если работа выполнена на 50-69% оценка «2» выставляется, если работа выполнена меньше, чем на 50%

## **ПРАВИЛА ВЫПОЛНЕНИЯ ПРАКТИЧЕСКИХ И ЛАБОРАТОРНЫХ РАБОТ.**

Подготовка к практическим занятиям заключается в самостоятельном изучении теории по рекомендуемой литературе, предусмотренной рабочей программой.

Выполнение заданий производится индивидуально в часы, предусмотренные расписанием занятий в соответствии с методическими указаниями к практическим работам.

Практическая работа считается выполненной, если она соответствует критериям, указанным в пояснительной записке.

Отчёты обучающихся о проделанной работе помогают им лучше усвоить объяснения преподавателя и способствуют более прочному закреплению теоретического курса.

## *Тема 1. Основы шрифтовой графики*

## **ПРАКТИЧЕСКАЯ РАБОТА № 1, №2, №3**

### **Инструкционная карта**

*Тема:* **«**Основы шрифтовая графика»

### *Цель:*

- 1. Изучить элементы шрифтовой графики и нормативы шрифтов
- 2. Изучить методику построения букв.

### *Студент должен знать:*

- 1. Классификацию шрифтов
- 2. Графические элементы шрифта
- 3. Нормативы шрифтов

### *Студент должен уметь:*

- 1. Рассчитывать размеры основных элементов шрифтов
- 2. Симметрично размещать надписи
- 3. Вычерчивать заголовки

### *Норма времени:* 6 часов

### *Оснащение рабочего места:* Чертежные материалы и инструменты

### *Источники информации:*

- 1. Т.М. Егорова «Землеустроительное черчение»
- 2. А.С. Шулейкин «Шрифты для проектов планов и карт»

### **Самостоятельная работа студентов**

*Задание 1.* Изучить графические элементы шрифта

### *Методические указания:*

- 1. Проработать учебник Т.М. Егоровой стр 31 35 параграф 5 и учебное пособие «Шрифты для проектов планов и карт» стр. 5 параграф 1
- 2. Кратко законспектировать
- 3. Элементы отразить на рисунке

### *Задание 2.*Изучить классификацию шрифтов

### *Методические указания:*

Проработать учебник Т.М. Егорова (стр. 35 – 36 параграф 6) и учебное пособие «Шрифты для проектов планов и карт» стр. 7 – 8 параграф 3

*Задание 3.*Изучить нормативы и характеристику стандартногошрифтов: *Методические указания:*

- 1. В работе использовать учебник Т.М. Егоровой стр.  $52 55$ , стр.  $39 40$
- 2. По шрифту изучить нормативы и вписать их в таблицу 1.

### Таблица 1 – Нормативы шрифтов

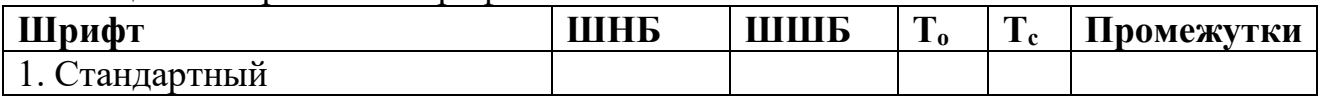

*Задание 4.*Вычертить в карандаше заголовок «План теодолитной съемки» на формате А<sup>4</sup> два раза (разными шрифтами)

## **Требования**

- 1. Заголовки должны быть четкими, наглядными и вычерчены согласно нормативов (см. табл. 1)
- 2. Размещение заголовков должно быть симметричным относительно рамок чертежа.

### *Методические указания:*

- 1. Слово «ПЛАН» заглавными буквами высотой 12 мм., а слова «теодолитной съемки» - 8 мм. строчными буквами
- 2. Перед выполнением работы составить таблицу 2 по заданным высотам строк и видам букв.

### Таблица 2 – Расчет графических элементов шрифтов

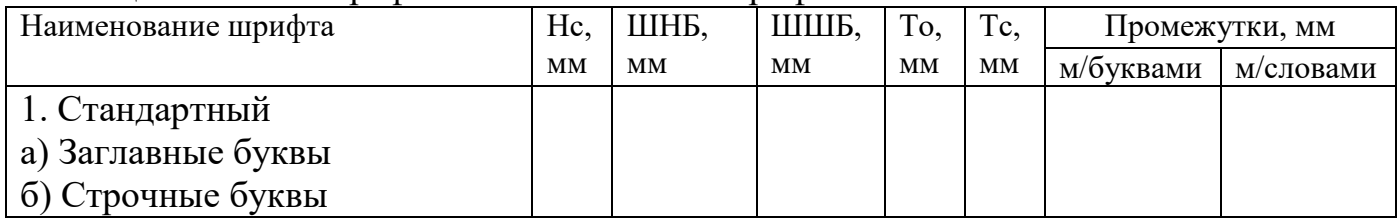

3. Над каждым заголовком написать название шрифта высотой 3 мм строчными буквами.

### *Задание 5.*Вычертить зарамочное оформление согласно установленных требований.

### *Методические указания:*

- 1. Работа № 4
- 2. Название «Стандартный шрифт»
- 3. Оценка
- 4. Выполнил ст.гр.  $\Phi.M.$

*Задание для отчета:* Вычерченные в карандаше заголовки. Указать размеры элементов букв.

# **Контрольные вопросы**

- 1. Что называется шрифтом?
- 2. Из каких элементов состоят буквы и цифры любого шрифта?
- 3. Что является исходным нормативом при построении букв и цифр?
- 4. Какой норматив определен для промежутка между буквами?
- 5. Какой норматив определен для промежутка между словами?
- 6. Как классифицируются шрифты?
- 7. Входит ли подсечка в ширину буквы? Формы подсечек?
- 8. Какие вспомогательные линии вычерчиваются для конструирования букв и цифр?
- 9. В чем отличие печатных шрифтов от курсивных?
- 10.В чем различия между прописными и строчными буквами?

### *Тема 2. Условные знаки, применяемые в картографо-геодезическом производстве*

# **ПРАКТИЧЕСКАЯ РАБОТА № 4**

### **Инструкционная карта**

*Тема:* Вычерчивание условных знаков с.-х. угодий *Цель:*Сформировать ПК по вычерчиванию условных знаков

*Задание 1.*Из таблиц условных знаков выписать номера условных знаков для масштаба 1:2000.

- 1. а) Контурные точки (Т.М. Егорова «Землеустроительное черчение», стр. 22 рис. 26 вторая часть рисунка)
	- б) Залежь чистая
- 2. а) Огород

б) Пашня

Если знаки родственные, их можно вычерчивать в одном

прямоугольнике, разделяя между собой точечным пунктиром и обозначать буквами.

3. Пастбище

а) Суходольное чистое (смотрите методику построения в уч. Егоровой стр. 64 рис. 67)

б) Заболоченное закустаренное

## *Методические указания:*

Условный знак пастбища вычерчивается как условный знак залежи, только вершина знака ориентируется на северную рамку чертежа (к условному знаку пастбища заболоченного и закустаренного добавляются условный знак болота (№ 468 (а) и условные знаки кустарника (№ 395 (1)).

4. Сенокос

а) Суходольный чистый

б) Заболоченный (смотрите методику построения в уч. Егоровой стр. 64 рис. 66)

5. Многолетние насаждения (Сад фруктовый, ягодник)

## *Требования*

- 1. Системные условные знаки вычерчивать под сетку, для каждого условного знака свой размер сетки (см. таблицы).
- 2. Бессистемными условными знаками контур загружать равномерно, размеры условных знаков из таблицы
- 3. Размеры сетки и условных знаков подписать (Hc =  $1,5 2$  мм)
- 4. Соблюдать размеры контурных точек

**Отчет:** Выполненная чертежная работа. Вывод по работе

*Задание 2.* Подписать названия условных знаков стандартным шрифтом

*Задание 3.* Вычертить зарамочное оформление

**Отчет:** Выполненная чертежная работа. Вывод по работе

# **ПРАКТИЧЕСКАЯ РАБОТА № 5**

## **Инструкционная карта**

*Тема:* Вычерчивание условных знаков растительности *Цель:*Сформировать ПК по вычерчиванию условных знаков

*Задание 1.* Вычертить условные знаки растительности. Границы контуров отточковать

*1.Кустарник*: а) заросли б)колючие

*2.Лес* а) Редкий б) Вырубленный в)Горелый и сухостойный

*3.Растительность:* А)Моховая Б) осоковая В) камышовая

*4.Лесополоса*

*5.Поросль леса 6.Бурелом*

Контуры должны иметь неправильную конфигурацию (Предварительно вычерчиваются границы контура тонкой линией - 0,1 мм).

## *Требования*

- 5. Системные условные знаки вычерчивать под сетку, для каждого условного знака свой размер сетки (см. таблицы).
- 6. Бессистемными условными знаками контур загружать равномерно, размеры условных знаков из таблицы
- 7. Размеры сетки и условных знаков подписать (Hc =  $1,5 2$  мм)
- 8. Соблюдать размеры контурных точек

*Задание 2.* Подписать названия условных знаков стандартным шрифтом

*Задание 3.* Вычертить зарамочное оформление

**Отчет:** Выполненная чертежная работа. Вывод по работе

# **ПРАКТИЧЕСКАЯ РАБОТА № 6**

## **Инструкционная карта**

*Тема:*Вычерчивание условных знаков дорог, ограждений, границ *Цель:* Сформировать ПК по вычерчиванию условных знаков

- 1. Дороги грунтовые
	- а) Полевая (вычертить только пунктирную линию верхнюю)
	- б) Просёлочная (только сплошная)
	- в) Улучшеная (без зелёных линий)
- 2. Заборы
	- а) Деревянный
	- б) Железобетонный высотой более 1 метра
- 3.Границы землепользования
	- а) Поворотные точки
	- б) Границы смежеств
- 4. Пешеходная тропа
- 5. Автострада

*Задание 2.* Подписать названия условных знаков стандартным шрифтом

*Задание 3.* Вычертить зарамочное оформление

**Отчет:** Выполненная чертежная работа. Вывод по работе

# **ПРАКТИЧЕСКАЯ РАБОТА № 7**

### **Инструкционная карта**

*Тема:* Вычерчивание условных знаков зданий, строений, сооружений и их частей *Цель:*Сформировать ПК по вычерчиванию условных знаков

*Задание 1.* Из таблиц условных знаков выписать номера условных знаков для масштаба 1:2000.

1.Здания огнестойкие: А)Жилые Б)Нежилые

2.Здания неогнестойкие: А)Жилые Б)Нежилые 3.Здания смешанные жилые: А) Одноэтажные Б) Выше одного этажа

4.Здания смешанные нежилые: А) Одноэтажные Б) Выше одного этажа

4. Строящиеся

5.Разрушенные и полуразрушенные

Если знаки родственные, их можно вычерчивать в одном прямоугольнике, разделяя между собой сплошной чертой и обозначать буквами.

*Задание 2.* Подписать названия условных знаков стандартным шрифтом

*Задание 3.* Вычертить зарамочное оформление

**Отчет:** Выполненная чертежная работа. Вывод по работе

## **ПРАКТИЧЕСКАЯ РАБОТА № 5**

### **Инструкционная карта**

*Тема:* Вычерчивание внемасштабных условных знаков объектов местности *Цель:*Сформировать ПК по вычерчиванию условных знаков

### **Контрольные вопросы для допуска:**

- 1. Что такое условный знак?
- 2. Как классифицируются условные знаки по условию кодирования?
- 3. Чем отличаются масштабные условные знаки от внемасштабных?
- 4. Как Вы понимаете понятие «главная точка»?
- 5. Какими принципами необходимо руководствоваться при конструировании и построении условных знаков?

*Задание №*1 Вычертить в карандаше на формате А**5** внемасштабные условные знаки для М 1:2 000. Каждый условный знак поместить в прямоугольник размером 20 \* 12 мм.

- 1. Пункты ГГС
- 2. Пункты ГСС
- 3. Репер грунтовый
- 4. Межевой знак
- 5. Отметки высот
- 6. Точки плановых съемочных сетей временного закрепления.
- 7. Фермы металлические
- 8. Линия электропередач
- 9. Трансформаторная будка
- 10.Трубопроводы наземные
- 11.Трубопроводы подземные
- 12.Метеостанция
- 13.Люк канализационный
- 14.Валы корчевания
- 15.Ямы коричневым цветом
- 16.Пересечение координатных линий (сетки) зеленым цветом

### *Методические указания:*

1. Выбрать из таблиц УЗ по названию (алфавитный указатель), определить номер УЗ и выписать его в конспект.

 2. Условные знаки размещать симметрично, соблюдать цветовое оформление (см. таблицы)

3. Указать размеры УЗ

*Задание 2.* Подписать названия условных знаков стандартным шрифтом

*Задание 3.* Вычертить зарамочное оформление

**Отчет:** Выполненная чертежная работа. Вывод по работе

## **ПРАКТИЧЕСКАЯ РАБОТА № 9 Инструкционная карта**

*Тема:* Вычерчивание условных знаков форм рельефа

*Цель:*Сформировать ПК по вычерчиванию условных знаков

## **Последовательность выполнения работы:**

*Задание №1:*На формате А**5** вычертить в карандаше формы рельефа.(уч. Ч., стр. 52, рис. 87)

## *Методические указания*:

- 1. Горизонтали вычерчивают плавными линиями определенной толщины (уч. Егорова, стр. 77, рис. 88).
- Основные сплошные утолщенные  $-0.3$  мм;
- Полугоризонтали 0.1 мм. Штрих 5 мм, просвет 2мм.
- 2. Указатели направления скатов ( понижения, повышения) вычерчиваются бергштрихами. Вычерчиваются длиной 1 мм, толщиной 0.1 мм, перпендикулярно к горизонтали и обязательно на горизонталях, изображающих вершины, котловины, седловины.
- 3. Название работы «Формы рельефа» высотой 3 мм заглавными буквами, а названия форм рельефа - остовным курсивом высотой 2 мм.

*Задание 2.* Подписать названия условных знаков стандартным шрифтом

*Задание 3.* Вычертить зарамочное оформление

### **Контрольные вопросы:**

- 1. Какой толщины вычерчиваются основные горизонтали?
- 2. Сплошные утолщенные горизонтали?
- 3. Каким цветом вычерчивается рельеф?
- 4. Для какой цели на формах рельефа изображают бергштрихи?
- 5. Что называется горизонталью?

**Отчет:** Выполненная чертежная работа. Вывод по работе

# **ПРАКТИЧЕСКАЯ РАБОТА № 10**

*Тема* «Определение прямоугольных координат точек»

*Цель:* Научиться определять координаты точек в прямоугольной системе координат

*Задание 1.* Вычертить произвольный пятиугольник (схематический приусадебный земельный участок)

*Задание 2.* Вычертить оси координат (Х, У)

*Задание 3.* Из каждой вершины пятиугольника опустить перпендикуляры на оси координат и обозначить у каждого перпендикуляра координату  $(\pm X_3 \pm Y_3)$  и т.д.)

*Задание 4.* Вычислить величину перпендикуляра в см и перевести в метры. Результаты отразить в таблице:

### Таблица 1 – Координаты вершин полигона

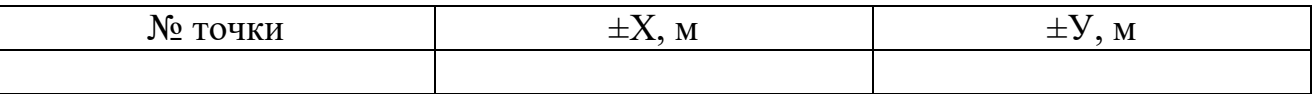

1 см = 50 м.

**Отчет:**Результаты расчетов. Вывод по работе.

## **ПРАКТИЧЕСКАЯ РАБОТА № 11**

*Тема «*Определение горизонтального проложения линии, введение поправки за наклон. Оценка измерений»

**Цель:** Приобрести ПК по обработке результатов полевых измерений

*Задание 1.*Вычислить измерения линий прямо и обратно

Исходные данные выписать из задачника на стр.14, задача №30 (по вариантам)

 $D = 200 (100) N + 20(n - 1) + r \pm \Delta l n'$ 

Где: 200 м – комплект шпилек 11, 100 – комплект шпилек 6; *N* - число передач шпилек; *п* - число шпилек у заднего мерщика; *r* – остаток, n' – количество полных лент в линии

*Задание 2.*Вычислить среднее арифметическое от измерений "прямо" и "обратно".

$$
D_{cp.}=(D_{np.}+D_{o6p.})\colon 2
$$

*Задание 3.*Оценить измерения прямо и обратно

1) Измерения считают выполненными правильно, если расхождение результатов измерений "прямо" и "обратно" не превышают:

- 1:3000 от измеренной длины при благоприятных условиях измерений (например, твердое покрытие);
- 1:2000 при средних условиях измерений (например, ровная поверхность грунта);
- 1:1000 при неблагоприятных условиях измерений (например, болотистая, кочковатая заросшая местность, измерения по снегу и т. п.).

*Задание 3.*Вычислить горизонтальное проложение с учетом угла наклона линии (введение поправки за наклон линии)

$$
d = D_{cp}^* \cos\!
$$

**Отчет:**Вычисленное горизонтальное проложение. Вывод по работе.

## **ПРАКТИЧЕСКАЯ РАБОТА № 12**

*Тема* «Вычисление недоступного расстояния с контролем»

*Цель:* Научиться определять недоступное расстояние

*Задание* 1 Вычертить рис.25. Выписать по варианту исходные данные из задачника по геодезии (стр.48,табл.38).

*Задание 2* Вычислить в каждом треугольнике углы  $\gamma_1$  и  $\gamma_2$  с контролем, чтобы сумма углов в треугольнике была равна 180˚.

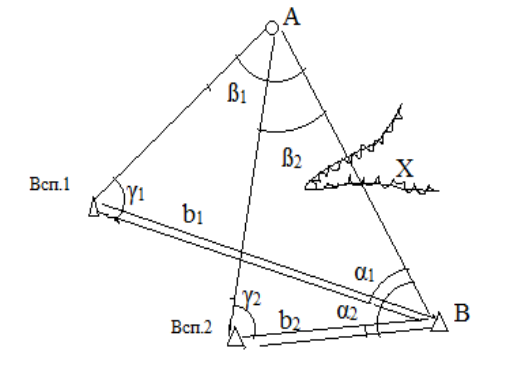

*Задание* **3** Вычислить недоступное расстояние 11(А)-12(В) по теореме синусов с контролем (2 раза).

*Задание* 4 Оценить вычисления недоступного расстояния (3 класс) , т.е. вычислить абсолютную и относительную погрешности по вычисляемой линии  $11(A) - 12(B)$  и написать вывод.

$$
f_{a6c.}=X_1\!-\!X_2\!f_{\text{otnoc.}}\!=\!\tfrac{f_{a6c.}\!:\ f_{a6c.}}{x:\ f_{a6c.}}
$$

**Задание 5** Решить задачу № 28, № 29. Написать вывод по зависимости величины горизонтального проложения от длины линии и её угла наклона.

Решение задачи № 28 сопроводить рисунком

**Отчет:**Выполненные расчеты с оценкой и выводом по работе.

## *Тема 4. Масштабы*

## **ЛАБОРАТОРНАЯ РАБОТА № 13**

*Тема* «Построение поперечного масштаба. Построение на плане длин линий, измеренных в натуре»

*Цель:* Приобрести ПКдля работы с поперечным масштабом *Задание 1*Вычертить рамку чертежа на ф.А4 15х15 м

*Задание 2* Вычертить поперечный масштаб (6 оснований). Высота и ширина основания **2 см.**

*Задание 3* Вычертить таблицу «Масштабы» и заполнить её для М 1:500, 1:2000 и 1:2500

Таблица 1- «Масштабы»

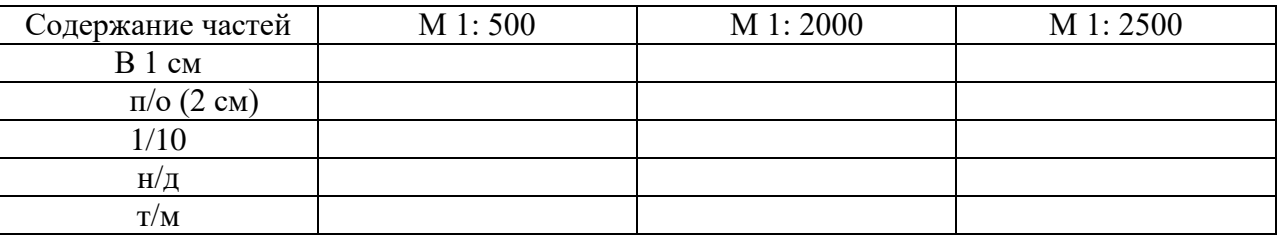

*Задание 4.* Используя поперечный масштаб, построить на плане длины линий, измеренных в натуре в трех масштабах

Исходные данные выписать из задачника (Задача №2)

*Для нанесения линий на план необходимо выполнить «раскладку» линий по частям поперечного масштаба (см. лекцию «Масштабы»)*

**Отчет:**Выполненные расчеты. Вывод по работе.

# **ЛАБОРАТОРНАЯ РАБОТА № 14**

*Тема* «Определение длины линий по заданным масштабам» *Цель:* Приобрести ПКдля работы с поперечным масштабом

*Задание 1.* Вычертить таблицу «Длины линий на плане, см» и выписать в неё значения с индивидуальной карточки

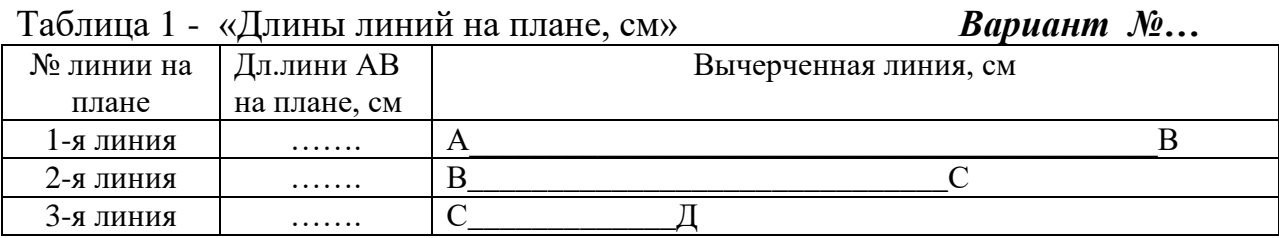

*Задание 2.* Вычертить таблицу «Масштабы» и заполнить её для М 1:200, 1:1000 и 1:5000

Таблица 2- «Масштабы»

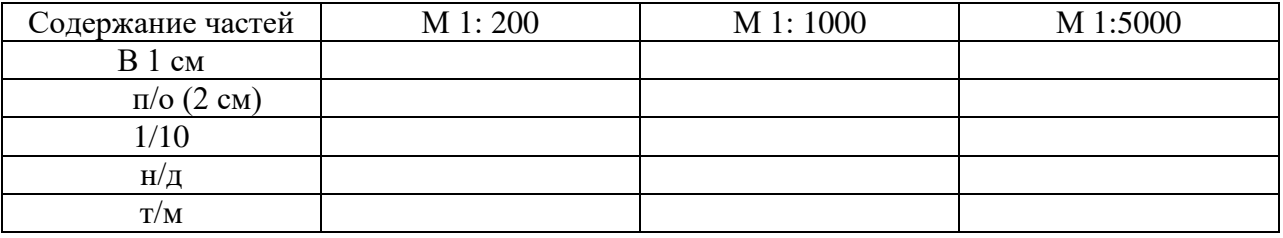

*Задание 3.*Определить длину *каждой линии* на местности в метрах для трех масштабов (табл.2),

*Указание:*По вычерченной линии (табл.2) установить раствор циркуляизмерителя и по поперечному масштабу *в каждой* линии расписать количество п/о, 1/10, н/д, т/м. Результаты расчетов занести в таблицу «Длины линий на местности, м»

Таблица 3 - «Длины линий на местности, м»

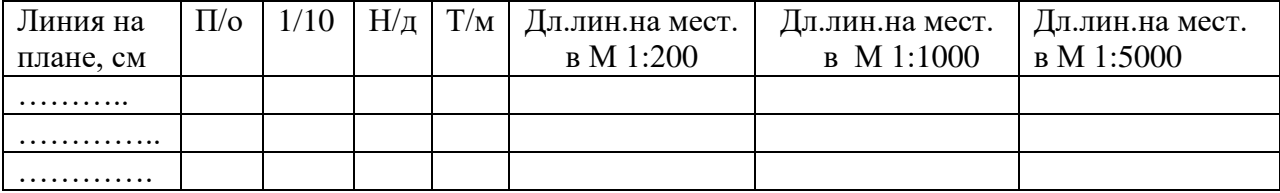

**Отчет:** Выполненная работа с выводом.

## *Тема 5. Простейшие способы съемки. Ориентирование линий на местности и на плане.*

# **ПРАКТИЧЕСКАЯ РАБОТА № 15**

*Тема* «Вычисление склонения магнитной стрелки и сближения меридианов. Вычисление азимутов и румбов по четвертям» *Цель:* Приобрести ПКпо вычислению углов ориентирования, склонения магнитной стрелки и сближения меридианов

## Исходные данные выписать с индивидуальной карточки

**Задание 1.**Вычислить  $A_r$ , если $A_M =$ ....., склонение магнитной стрелки ( $\delta$ ) = .....(1 вариант – восточное, 2 вариант – западное, взять произвольно от 2° до 9° с минутами). Решение отразить на рисунке.

**Задание 2.**Вычислить дирекционный угол ( $\alpha$ ) линии ВС, если азимут  $A_{\text{BC}} =$ ...., а сближение меридианов (γ) …..(1 вариант – восточное, 2 вариант – западное, взять произвольно от  $2^{\circ}$  до  $9^{\circ}$  с минутами). Решение отразить на рисунке.

**Задание 3.**Вычислить склонение магнитной стрелки  $(\delta)$ , если азимут  $A_{BC} =$ .... а азимут магнитный  $(A_{M} = \ldots)$ , Решение отразить на рисунке.

*Задание 4.*Вычислить сближение меридианов (γ) , если дирекционный угол (α) линии  $BC =$ ....., азимут географический  $A_{BC} =$ ....... Решение отразить на рисунке.

*Задание 5*. Написать произвольные значения азимутов для каждой четверти. Отразить их на рисунке. Для каждого прямого значения азимута линии АВ в каждой четверти вычислить обратный азимут линии ВА и отразить на рисунке соответствующими условными обозначениями.

**Отчет:** Выполненная работа с выводом.

# **ПРАКТИЧЕСКАЯ РАБОТА № 16**

*Тема* «Вычисление горизонтальных углов по румбам, азимутам и дирекционным углам линий»

*Цель:* Приобрести ПКпо вычислению горизонтальных углов по углам ориентирования

*Задание 1.*Списать условие задачи № 37 из задачника Шварцмана

Значения дирекционных углов выписать из задачника, меняя градусы и минуты, но не меняя четверти углов**(для индивидуальных расчетов)**

*Задание 2.*Вычертить рисунки

*Задание 3.*Решения задачи отразить на рисунках

Решение должно быть подробным и наглядно отображено на рисунке

**Отчет:** Выполненная работа с выводом.

# *Тема 6. Теодолитная съемка*

17 Установка теодолита 4Т30П в рабочее положение. Поверки, юстировка

# **ЛАБОРАТОРНАЯ РАБОТА № 17**

*Тема* «Установка теодолита 4Т30П в рабочее положение. Поверки, юстировка» *Цель:* Приобрести ПКпо подготовке геодезических приборов к работе

*Задание 1.* Выполнить поверку цилиндрического уровня теодолита 4Т30П

1) Устанавливают ось цилиндрического уровня параллельно двум подъемным винтам инструмента.

2) Вращая винты в противоположные стороны, пузырек уровня устанавливают на середину.

3) Поворачивают алидаду горизонтального круга на 180°.

*Юстировка:* При отклонении пузырька уровня от середины более, чем на 2деления, положение оси уровня исправляют исправительными винтами уровня на половину дуги отклонения, а вторую половину – подъемными винтами, которым параллельно был установлен уровень

*Задание 2.* Выполнить поверку прибора на коллимационную погрешность с юстировкой

*См. порядок действий в рабочем конспекте*

*Задание 3.*Определить постоянство места нуля (МО) с юстировкой *См. порядок действий в уч. Маслова, стр.68-71, рабочий конспект*

**Отчет звена** *№\_\_\_\_\_\_* по выполнению поверок теодолита марки \_\_\_\_\_\_\_, № теолопитя

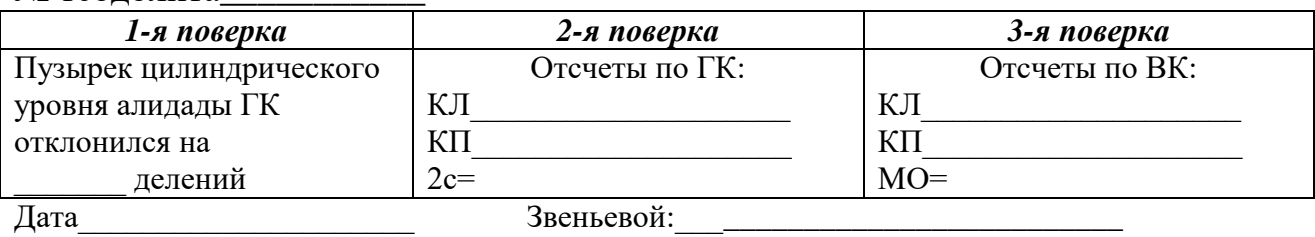

**Отчет:** Отчет по поверкам. Вывод по выполненной работе.

# **ЛАБОРАТОРНАЯ РАБОТА № 18**

*Тема* «Измерение горизонтальных углов способом полных приемов и дальномерных расстояний»

*Цель:* Приобрести ПК по производству полевых работ

*Задание 1.*Закрепить три вершины на площадке и пронумеровать их

*Задание 2.*Подготовить полевой журнал и составить схему геодезического обоснования, мягкий простой карандаш

*Задание 3.* Установить прибор в рабочее положение (центрирование, горизонтирование) и подготовить запись в журнале (точка стояния, точки наблюдения)

*Задание 4.*Измерить горизонтальные углы (ß) способом полных приемов правые по ходу лежащие

1) Для определения задней и передней точки необходимо встать лицом в полигон и «развести» руки влево и вправо. Начинать работу при КЛ 2) Навести прибор на левую (переднюю) точку, взять отсчет по ГК и зафиксировать в полевом журнале

3) Открепить алидаду и навести прибор на правую (заднюю) точку, взять отсчет по ГК и зафиксировать в полевом журнале

4)Открепить ЗТ, открепить алидаду, ЗТ перевести через зенит и перейти к КП 5) Действия при КП аналогичны как и при КЛ

*Задание 5.*Вычислить горизонтальные углы при КЛ и КП, среднее значение горизонтального угла и зафиксировать в полевом журнале

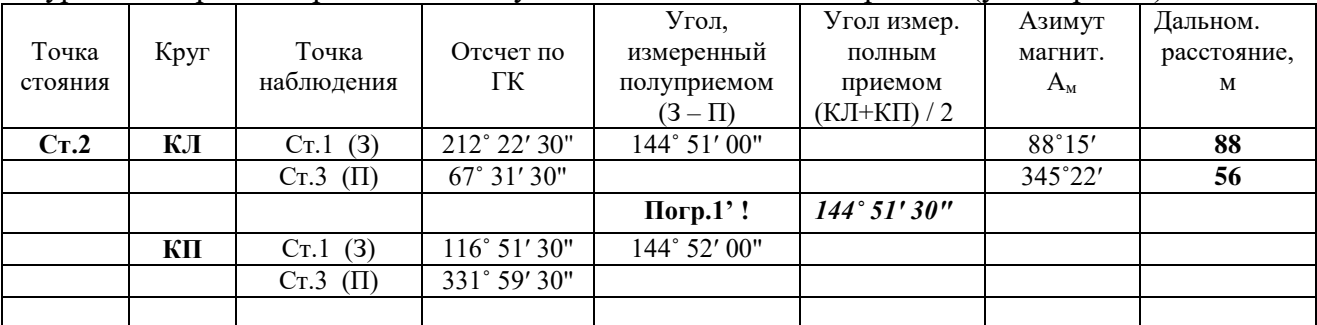

Журнал измерения горизонтальных углов способом полных приемов (углы правые)

*Если задний отсчет меньше чем передний, то к нему прибавляется 360˚ !!! Дальномерное расстояние по рейке можно измерять при КП или при КЛ !*

**Отчет:** Измерения с контролем. Вывод по выполненной работе.

## **ЛАБОРАТОРНАЯ РАБОТА № 12**

*Тема* «Поверки и юстировка электронного теодолита ТЕО-20. Измерение горизонтальных и вертикальных углов»

*Цель:* Приобрести ПК для работы с электронным оборудованием

**Электронный теодолит** - современный прибор для измерения углов. При использовании электронных теодолитов проще исключить человеческий фактор - ошибку при снятии отсчета - значения углов выводятся на дисплей прибора. С электронным теодолитом проще и удобнее работать, не сложно обучиться работе с ним.

### **Задание 1.**Изучить устройство теодолита VEGATEO20

#### **Методические указания**

Электронные теодолиты ТЕО20 имеют надежную систему отсчета горизонтальных и вертикальных углов, а также гарантирует стабильность и точность результатов. Значения горизонтального угла можно устанавливать на ноль на исходное направление и фиксирование отсчета по горизонтальному кругу. Они имеют LCD дисплеи и 6-кнопочную клавиатуру на каждой стороне. Предусмотрена подсветка для работы при недостаточной освещенности.

#### *Техническая характеристика*

Средняя квадратическая погрешность измерения углов одним

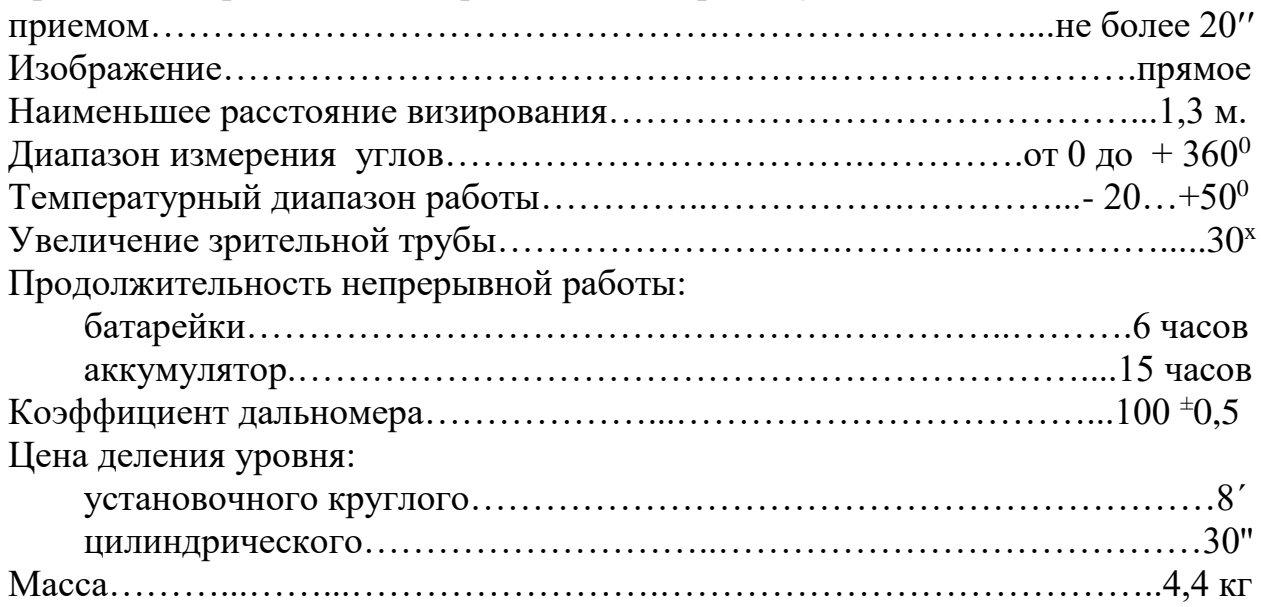

*Общий вид теодолита VEGATEO20 показан на рисунке 1*.

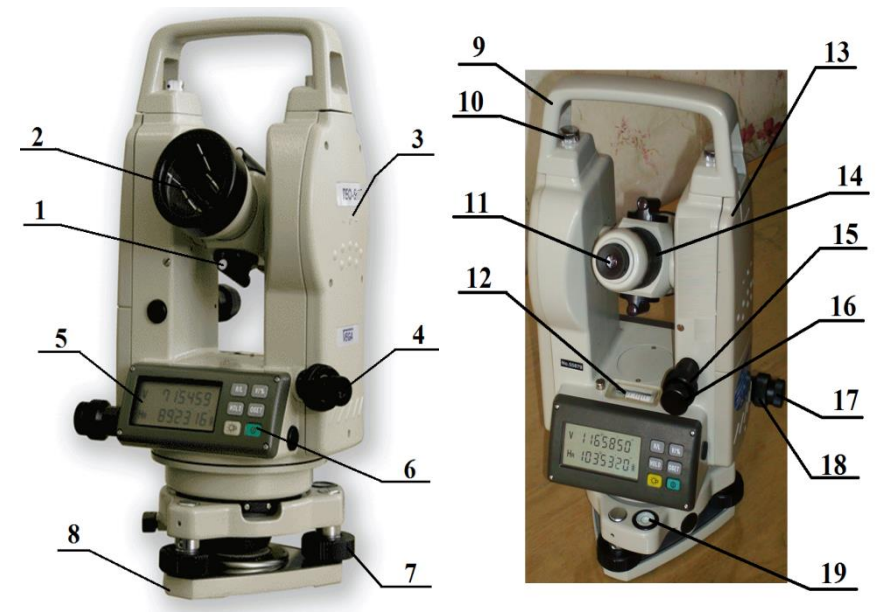

- **1-** визир (центрир);
- объектив;
- метка высоты инструмента;
- оптический центрир;
- дисплей;
- функциональные клавиши;
- подъёмные винты;
- основание;
- ручка теодолита;
- винт ручки теодолита;
- окуляр;
- цилиндрический уровень;
- отделение для батареи;
- фокусирующее кольцо;
- закрепительный винт вертикального круга;
- наводящий винт вертикального круга;
- наводящий винт горизонтального круга;
- закрепительный винт горизонтального круга;
- круглый уровень

## Рис.1- Общий вид теодолитаVEGATEO20 *Функциональные клавиши, дисплей*

– включение, выключение теодолита;

**R|L**– установка направления отсчёта горизонтального круга (изменение направления измерения горизонтального угла по часовой стрелке на направление измерения против часовой стрелки, направление меняется при каждом нажатии клавиши);

**OSET** – обнуление отсчёта горизонтального круга;

 $\overrightarrow{P}$  – подсветка дисплея и сетки нитей;

**V%**− переход от градусов к уклону в % для вертикального угла;

**HOLD** – удержание текущего значения отсчёта горизонтального угла. (Когда нажата эта клавиша, отсчёт горизонтального угла мигает. Теодолит можно повернуть без изменения отсчёта горизонтального угла. Повторное нажатие клавиши разблокирует отсчёт горизонтального угла.)

Результаты измерений горизонтальных и вертикальных углов высвечиваются на дисплее (рис.2)

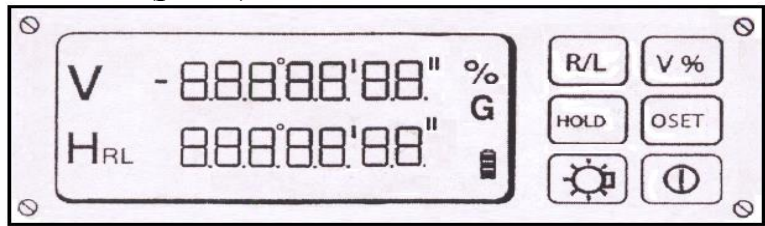

Рис.2- Дисплей теодолита VEGATEO20

**H<sup>R</sup>** − cимвол горизонтального угла, измеренного по часовой стрелке;

**H<sup>L</sup>** − cимвол горизонтального угла, измеренного против часовой стрелки;

**V**− символ вертикального угла (вертикальные углы могут быть измерены в градусах, в гонах, в  $\%$ );

**■** – символ, указывающий уровень заряда батареи.

*Задание 2* Изучить поверки и порядок юстировки теодолита ТЕО-20 **Методические указания**

Поверки и юстировки теодолита необходимо проводить в определённом порядке:

**1** Поверка и юстировка цилиндрического уровня (производится так же, как у теодолита 4Т30П).

**2** Поверка и юстировка круглого уровня (производится так же, как у нивелира Н-3, см. пункт).

**3** Поверка и юстировка оптического визира (производится так же, как у теодолита 4Т30П).

**4** Установка места нуля вертикального круга:

а) нажать клавишу V% и удерживать её, пока нажимаете клавишу питания. На дисплее теодолита появится режим установки места нуля вертикального круга;

б) повернуть зрительную трубу. На дисплее появится «STEP-1»;

в) навести зрительную трубу на цель, расположенную близко к горизонту на расстоянии примерно 100м. Нажать клавишу «V%», данные для первой точки будут сохранены. На дисплее появится «STEP-2»;

г) перевернуть зрительную трубу и снова визировать на начальную точку. Нажать клавишу «V%», данные для второй точки будут сохранены. Место нуля вертикального круга будет установлено. Инструмент подаст звуковой сигнал и вернётся в режим обычных измерений.

*Задание 3*. Изучить коды возможных ошибок работы ТЕО-20

## **Коды ошибок**

При производстве неправильных действий с теодолитом VEGA на дисплее высвечиваются соответствующие коды ошибок:

**Е01** – скорость вращения теодолита очень большая для датчика горизонтальных углов, необходимо нажать клавишу «**OSET**»;

**Е02** – скорость вращения зрительной трубы теодолита очень большая для датчика вертикальных углов, необходимо нажать клавишу «**V%**»;

**Е03** – ошибка системы измерения вертикальных углов, необходимо включить прибор снова; если ошибка осталась, нужно обратиться в сервисцентр;

**Е04** – ошибка системы измерения горизонтальных углов, необходимо включить прибор снова; если ошибка осталась, нужно обратиться в сервисцентр.

**Отчет:** Результаты поверок. Вывод по работе.

# **ПРАКТИЧЕСКАЯ РАБОТА № 20**

*Тема* «Обработка журнала полевых измерений геодезического обоснования теодолитной съемки»

*Цель:* Научиться вести полевую документацию по теодолитной съемке

*Задание 1.*Выписать в полевой журнал результаты полевых измерений

*Задание 2.*Вычислить горизонтальные правые по ходу лежащие углы, измеренные способом полных приемов теодолитом 4Т30П

# $\beta_2$ = 30 –  $\Pi$ O

ß<sup>2</sup> - горизонтальный угол на станции 2

ЗО – отсчет по ГК на заднюю точку (правую)

ПО – отсчет по ГК на переднюю точку (левую)

1) Если ЗО меньше чем ПО, то к заднему отсчету прибавляется 360˚

2) Угол вычисляется при КЛ и КП, разница между полуприемами допускается не более 2-х минут.

3) Вычислить среднее значение угла и записать в полевой журнал

4) Записи вести хорошо отточенным мягким карандашом

**Отчет:** Обработанный полевой журнал. Вывод по работе.

### **ПРАКТИЧЕСКАЯ РАБОТА № 21**

*Тема* «Решение прямой геодезической задачи по замкнутому ходу»

*Цель:* Научиться решать ПГЗ (обрабатывать ведомость координат)

*Задание 1* Обработать полевые измерения по плановой привязке теодолитного хода к твердой линии MN и вычислить дирекционный угол  $\alpha_{N-2}$ .

Для плановой привязки выбрана твердая линия МN, измерен горизонтальный правый угол в точке N, т.е. дирекционный угол линии МN передается на теодолитный ход путем вычисления дирекционного угла линии N-2 по формуле (правило правых углов):

$$
\alpha_{N-2} = \alpha_{MN} + 180^{\circ}
$$
 - угол в точке N

*Задание 2* Проставить в ведомости координат замкнутого хода номера точек 1(N), 2,3,4,5 и выписать из полевого журнала средние значения измеренных горизонтальных углов (β).

*Задание 3* Вычислить сумму углов практическую  $(\sum \beta_{\text{m}})$ , сумму углов теоретическую ( $\sum \beta_{\text{reop.}}$ ), угловую невязку ( $f_\beta$ ), допустимую угловую невязку (  $f_{\beta \text{ qon}}$ )

$$
\Sigma \beta_{\text{np.}} = \beta_1 + \beta_2 + \dots + \beta_n, \qquad \Sigma \beta_{\text{reop.}} = 180^\circ \ (n-2),
$$

$$
f_\beta = \Sigma \beta_{\text{npa\kappa\tau.}} - \Sigma \beta_{\text{reop}} \qquad f_{\beta \text{ aon}} = 1.5 \ t \sqrt{n}
$$

*Задание 4* Внести поправки (υβ), *округлив до целых чисел* с обратным знаком невязке в измеренные углы с контролем и вычислить исправленные углы с контролем

$$
\pm(\upsilon_{\beta}) = \pm f_{\beta} \qquad \qquad \Sigma \beta_{\text{ncnp.}} = \Sigma \beta_{\text{reop.}}
$$

*Если невязка небольшая, то в некоторые углы поправки не вносятся!*

*Задание 5* Вычислить дирекционные углы линий хода (α) с контролем по исходному дирекционному углу линии 1(N) -2 (правило правых углов)

$$
\alpha_n = \alpha_{n-1} + 180^\circ - \beta_n
$$

1)В результате вычислений необходимо получить дирекционный угол линии  $1(N)-2!$ 

Kohtponi.  
$$
\alpha_{N-2} = \alpha_{5-1(N)+} 180^{\circ}
$$
 - yron b to the 1 (N)

2) Если дирекционный угол (α) получается отрицательным, то к нему прибавляется 360°. Если угол (α) получился больше 360°, то из него вычитается 360°

*Задание 6* Вычислить румбы сторон теодолитного хода по дирекционным углам

*Задание 7* Вычислить приращения координат линий теодолитного хода

$$
\pm \Delta X = d * \cos r
$$
  $\pm \Delta Y = d * \sin r$ ,

*Задание 8* Вычислить невязки по приращениям координат

1) В замкнутом полигоне теоретическая сумма приращений равна 0.

2) Сумма практическая – это сумма вычисленных приращений координат с учетом знаков.

 $\pm f_X = \Sigma \Delta X_{\text{dip}} - \Sigma \Delta X_{\text{reop.}};$   $\pm f_Y = \Sigma \Delta Y_{\text{dip}} - \Sigma \Delta Y_{\text{reop.}}$ 

*Задание 9* Вычислить абсолютную и относительную погрешности по ходу. Написать вывод по погрешностям. Измерения были выполнены на местности II кл.

$$
f_{\text{a6c.}} = \sqrt{f_x^2 + f_y^2} f_{\text{OTHoc.}} = \frac{f_{\text{a6c.}}}{P} \cdot \frac{f_{\text{a6c.}}}{f_{\text{a6c.}}}
$$

**Задание 10** Вычислить поправки (υ<sub>χ, υγ</sub>, 2 знака после запятой) и внести в приращения координат с обратным знаком невязке с контролем через расчет коэффициента поправок (К<sub>х, Ку</sub>)

$$
K_X = \frac{-f_x}{P * 0.01} K_Y = \frac{-f_y}{P * 0.01}
$$
 P- периметр хода, м

<u>Пример для линии 1-2:</u>  $v_{x 1-2} = K_x * d_{1-2} * 0.01v_{y 1-2} = K_y * d_{1-2} * 0.01u$  т.д. по ходу

$$
\sum v_x = f_x \sum v_y = f_y
$$

*Задание 11* Вычислить исправленные приращения координат (с учетом знака) с контролем

$$
\pm \Delta X_{\text{\tiny{H}CIP}} = \pm \Delta X_{\text{\tiny{B}bI^{q}}} \pm \upsilon_{x} \qquad \qquad \pm \Delta Y = \pm \Delta Y_{\text{\tiny{B}bI^{q}}} \pm \upsilon_{y} \pm \sum \Delta X_{\text{\tiny{H}CIP}} = \pm \Delta X_{\text{\tiny{T}eop}}. \qquad \qquad \pm \sum \Delta Y_{\text{\tiny{H}CIP}} = \pm \Delta Y_{\text{\tiny{T}eop}}.
$$

*Задание 12* Вычислить координаты вершин полигона по исходным координатам вершины № 1(точки N) с контролем (с учетом знака).

$$
\pm X_2 = \pm X_1 \pm \Delta X_{1-2}
$$
  $\pm Y_2 = \pm Y_1 \pm \Delta Y_{1-2}$  и т.д. по ходу

Контроль: Получить по расчетам координаты вершины № 1 (точки N).

**Отчет:** Обработанная ведомость координат. Вывод по выполненной работе.

## **ПРАКТИЧЕСКАЯ РАБОТА № 22**

*Тема* «Решение прямой геодезической задачи по диагональному ходу»

*Цель:* Научиться решать ПГЗ по разомкнутому (диагональному) ходу

*Задание 1* Проставить в ведомости координат разомкнутого хода номера точек и выписать из полевого журнала ср. значения измеренных горизонтальных углов (β) (см. схему хода в полевом журнале)

*Задание 2* Вычислить сумму углов практическую  $(\sum \beta_{\text{m}})$ , сумму углов теоретическую ( $\sum \beta_{\text{reon.}}$ ), угловую невязку (f<sub>β</sub>), допустимую угловую невязку  $(f_{\beta \text{ qon}})$ .

> $\Sigma \beta_{\text{np.}} = \beta_1 + \beta_2 + \dots + \beta_n, \qquad \Sigma \beta_{\text{reop.}} = \alpha_{\text{Haar}} + 180^\circ \text{ n--\alpha}_{\text{Kohley.}}$  $f_{\beta} = \sum \beta_{\text{max}} - \sum \beta_{\text{reon}}$   $f_{\beta_{\text{non}}} = 1.5 \text{ t} \sqrt{n}$

*Задание 3* Внести поправки (υ<sub>β</sub>) с обратным знаком невязке в измеренные углы с контролем и вычислить исправленные углы с контролем

$$
\pm(\upsilon_{\beta}) = \pm f_{\beta} \qquad \qquad \Sigma \beta_{\text{ncnp.}} = \Sigma \beta_{\text{reop.}}
$$

*Задание 4* Вычислить дирекционные углы линий хода (α) с контролем по исходным дирекционным углам  $(a_{\text{mu}} = \alpha_1, a_{\text{mu}} = \alpha_1, a_{\text{mu}} = \alpha_2, a_{\text{mu}} = \alpha_3, b_{\text{mu}} = \alpha_4$ 

 $\alpha_n = \alpha_{n-1} + 180^\circ$  -  $\beta_n$  *(a<sub>1-2,</sub> a<sub>B-5</sub> выписать из ведомости замкнутого хода*)

1)В результате вычислений необходимо получить дирекционный угол линии **В-** $5\ (\alpha_{\text{Kohey}})!$ 

2)Если дирекц. угол получается отрицательным, то к нему добавляют 360°. Если угол получился больше 360°, то из него вычитают 360°.

*Задание 5* Вычислить румбы сторон теодолитного хода по дирекционным углам (указать направления румбов).

*Задание 6* Вычислить приращения координат линий теодолитного хода (2 знака после запятой)

$$
\pm \Delta X = d * \cos r \qquad \pm \Delta Y = d * \sin r,
$$

*Задание 7* Вычислить невязки по приращениям координат:

 $\pm f_X = \Sigma \Delta X_{\text{rro}} - \Sigma \Delta X_{\text{reon}}$ ;  $\pm f_Y = \Sigma \Delta Y_{\text{rro}} - \Sigma \Delta Y_{\text{reon}}$ .

1)В замкнутом полигоне теоретическая сумма приращений равна:

$$
\Sigma \Delta X_{\rm{reop}} = X_{\rm{koh}} - X_{\rm{haj}}; \hspace{1cm} \Sigma \Delta Y_{\rm{reop}} = Y_{\rm{koh}} - Y_{\rm{hau}}.
$$

Хнач, Yнач - координаты начальной точки разомкнутого хода **(точка 2).** ХконYкон - координаты конечной точки диагонального хода **(точка 5).**  Координаты выбираются из ведомости координат замкнутого хода.

2)Сумма практическая – это сумма вычисленных  $\Delta X$ ,  $\Delta Y$  с учетом знаков.

*Задание 8* Вычислить абсолютную и относительную погрешности по ходу. Написать вывод по погрешностям. Измерения были выполнены на местности 2 кл.

$$
f_{\text{a6c.}} = \sqrt{f_x^2 + f_y^2} f_{\text{OTHoc.}} = \frac{f_{\text{a6c.}}}{P} \cdot \frac{f_{\text{a6c.}}}{f_{\text{a6c.}}}
$$

*Задание 9* Вычислить поправки (υх,υу, 2 знака после запятой) и внести в приращения координат с обратным знаком невязке с контролем через расчет коэффициента поправок (К<sub>Х,</sub> К<sub>У</sub>). **Коэффициенты – 5знаков после запятой.** 

$$
K_X = \frac{-f_x}{P*0.01} K_Y = \frac{-f_y}{P*0.01}
$$

 $v_x = K_x * d * 0.01v_y = K_y * d * 0.01u$  т.д. по ходу(см. замк. ход)

$$
\mathbf{v}_{\mathbf{x}} = f_{\mathbf{X}} \sum_{\mathbf{x}} \mathbf{x}_{\text{reop.}} \qquad \qquad \sum_{\mathbf{v}} \mathbf{v}_{\mathbf{y}} = f_{\mathbf{Y}} \sum_{\mathbf{y}} \mathbf{x}_{\text{reop.}}
$$

*Задание 10* Вычислить исправленные приращения координат (с учетом знака) с контролем

$$
\pm \Delta X_{\text{acmp.}} = \pm \Delta X_{\text{bb7}} \pm v_x \qquad \pm \Delta Y = \pm \Delta Y_{\text{bb7}} \pm v_y
$$

$$
\pm \sum \Delta X_{\text{acmp.}} = \pm \Delta X_{\text{reop.}} \qquad \pm \sum \Delta Y_{\text{acmp.}} = \pm \Delta Y_{\text{reop.}}
$$

*Задание 11* Вычислить координаты вершин разомкнутого хода по исходным координатам **начальной вершины № 2** с контролем (с учетом знака).  $\pm X_A =$  $\pm X_2 \pm \Delta X_{2-A}$   $\pm Y_A = \pm Y_2 \pm \Delta Y_{2-A}$  и т.д. по ходу

*Контроль:* Получить по расчетам координаты конечной вершины разомкнутого хода - **точки В.**

**Отчет:** Обработанная ведомость координат. Вывод по выполненной работе.

# **ПРАКТИЧЕСКАЯ РАБОТА № 23**

*Тема* «Решение обратной геодезической задачи с контролем» *Цель:* Научиться решать ОГЗ с контролем Задание 1.Выписать из ведомости координат координаты ст. 1 и ст.2

*Задание 2.*Определить тангенс румба линии 1-2, румб линии и дирекционный угол линии

tg r<sub>1-2</sub> = 
$$
\frac{\pm \Delta Y_{1-2}}{\pm \Delta X_{1-2}} = \frac{(Y_2 - Y_1)}{(X_2 - X_1)} = \dots \dots \dots \dots = \pm \dots \dots \dots \dots \dots
$$

 $r_{1-2} =$  Ю3: 58°06'23"

$$
\alpha_{1-2} = 180^{\circ} + r_{I-II} = 238^{\circ}06'23''
$$

*Задание 3.*Определить синус и косинус дирекционного угла линии (5-6 знаков после запятой)

*Задание 4.*Вычислить горизонтальное проложение линии 1-2 с контролем

$$
S_{1\text{-}2} = \frac{\Delta Y_{1\text{-}2}}{\sin \alpha \, 1\text{-}2} = \dots \dots \dots \dots = 74,52
$$
\n
$$
S_{1\text{-}2} = \frac{\Delta X_{1\text{-}2}}{\cos \alpha \, 1\text{-}2} = \dots \dots \dots = 74.50 \text{ m}
$$
\n
$$
S_{1\text{-}2} = \sqrt{\Delta X^2 + \Delta Y^2} = 74,50 \text{ m}
$$

**Отчет:** Расчеты горизонтального проложения с контролем. Вывод по работе.

# **ЛАБОРАТОРНО-ПРАКТИЧЕСКАЯ РАБОТА №24**

*Тема* «Разбивка координатной сетки линейкой Дробышева, нанесение поворотных точек границы»

*Цель:* Научиться выбирать начало координат, строить координатную сетку и наносить поворотные точки с контролем.

*Задание 1* Определить размер полигона по оси «Х» и по оси «У» в *«см»*(См.уч.Маслова стр.114-115).

1)Выбрать из ведомости координат по оси «Х» самую большую координату со знаком «+» (т.е. самую северную) и самую большую со знаком «минус» (т.е. самую южную), *вычислить разность этих координат и разделить на количество метров в 1 см по заданному масштабу.*

2) Выбрать из ведомости координат по оси «У» самую большую координату со знаком «+» (т.е. самую восточную) и самую большую со знаком «минус» (т.е. самую западную), *вычислить разность этих координат и разделить на количество метров в 1 см по заданному масштабу*

3)Если на оси (любой)*все точки имеют одинаковый знак*, то выбирается самое большое и самое малое их значение (например «-10,23» и «-845,78»). *Расчет аналогичный (См. выше!)*

4)Определяется центр формата по оси «Х» с западной стороны формата и от него откладывается половинное значение размера плана в северную часть и в южную (например, по расчетам протяженность плана по оси «Х» составила *18,8 см,* значит по *9,4 см* необходимо отложить от центра по оси «Х» вверх и вниз.

5)Определяется центр формата по оси «У» с северной стороны формата. Аналогично откладывается половинное значение протяженности плана по оси «У», т.е. влево и вправо от центра

6)Выбрать начало координат  $(0_X u 0_Y)$  для построения плана по прямоугольным координатам *(предварительно необходимо выполнить макет построения координатной сетки в конспекте, а затем строить на формате)*

7)Выстроить сетку 10\*10 см при помощи циркуля- измерителя и масштабной линейки или геодезического транспортира с контролем *(допускается погрешность 0,2 мм).* Оцифровать сетку в М 1:1000.

*Задание 2* Нанести точки геодезического обоснования (замкнутый и разомкнутый ход) по прямоугольным координатам в М 1:1000 с контролем с использованием поперечного масштаба.

1)Выполнять контрольное действие – проверять горизонтальное проложение между точками *(см. ведомость координат),* допустимая погрешность *не более 0,2 мм.*

**Отчет:** Построенный план. Вывод по выполненной работе

# **ЛАБОРАТОРНО-ПРАКТИЧЕСКАЯ РАБОТА № 24**

*Тема* «Нанесение внутренней ситуации, нанесение условных знаков, оформление плана»

*Цель:* Научиться работать с абрисами при составлении плана теодолитной съемки.

*Задание 1.* Нанести внутреннюю ситуацию на план по абрисам

1) В работе использовать абрисы, транспортир, масштабную линейку

2) Вспомогательные линии вычерчивать тонким карандашом

*Задание 2.* Оформить объекты местности условными знаками, согласно таблиц условных знаков, применяемых для топографических и землеустроительных планов

Задание 3 Вычертить двойную координатную рамку и оцифровать её в М 1:1000

- 1) Отступить от края формата 11 мм
- 2) Вычертить рамку толщиной 1,2 мм
- 3) Отступить 12,8 мм
- 4) Вычертить рамку толщиной 0,2 мм
- 5) Оцифровать каждую линию координатной сетки в масштабе

**Отчет:** построенный и оформленный план и оформленная координатная рамка согласно ГОСТа. Вывод по выполненной работе.

# *Тема 7. Вычисление площадей*

# **ПРАКТИЧЕСКАЯ РАБОТА № 25**

*Тема* «Определение площади участка аналитическим методом»

*Цель:* Научиться вычислять площадь аналитическим методом

*Задание 1* Вычертить форму таблицы № 9 из уч. Маслова на стр. 126 и выписать в неё *координаты вершин замкнутого полигона* из ведомости координат

*Задание 2* Вычислить разности абсцисс ( Х ) точек полигона (гр.4)

1)Необходимо из предыдущей координаты точки вычесть координаты последующей точки (например, для ст. 1 вычисляется разность между  $X_8 - X_2$ ) для т.2 =  $X_1 - X_3$  и т.д. по все точкам)

2)Контроль: сумма разностей с учетом знаков д.б. = 0.  $(+623, 45 \text{ m} -623, 45 \text{ m})$ 

*Задание 3* Вычислить разности ординат ( У ) точек полигона (гр.5)

1)Разность вычисляется: из координаты последующей точки вычитается координата предыдущей точки  $(\text{для } \tau.1 = \text{Y}_2 - \text{Y}_5 \text{ и } \tau.\text{д.}).$  Контроль как по гр.4

*Задание 4* Вычислить произведения разностей и координат (гр.6)

1)Гр.6 = гр.3 х гр.4

2)Сосчитать ∑ положительных чисел и отрицательных чисел, вычислить двойную площадь полигона (2P) в м<sup>2</sup> и «га». Например: +1191397,742 м<sup>2</sup> и - $88411,776$ м<sup>2</sup> 2P = 1102985,966м<sup>2</sup>, P = 551492,983 м<sup>2</sup>, P = 55,15 га

*Задание 5* Вычислить произведения (гр.7) и двойную площадь полигона (2Р)

# **(аналогичные вычисления как в гр.6!)**

*Задание 6* Вычислить среднее значение площади полигона в гектарах.

(Итог гр. 6 + итог гр. 7) / 2

**Отчет:** вычисленная площадь полигона с контролем. Вывод по выполненной работе.

# **ПРАКТИЧЕСКАЯ РАБОТА № 26**

*Тема* «Определение площади участка графическим методом»

*Цель:* Научиться вычислять площадь графическим способом с контролем

*Задание* 1 Перенести вершины полигона на обратную сторону формата при помощи циркуля-измерителя. Точки соединить. (Диагональный ход не переносить!)

*Задание 2* Разбить полигон на треугольники.

1)Разбивка выполняется в любом варианте

2)В каждом треугольнике выбирается 2 основания и строится 2 высоты (для контроля!)

3)Высота строится по отношению к основанию строго под углом *90˚*

*Задание 3* Вычислить площадь каждого треугольника в М 1:1000 2 раза с контролем, общую площадь полигона в гектарах. Вычисления отразить в таблине.

Таблица «Вычисление площади полигона графическим способом»

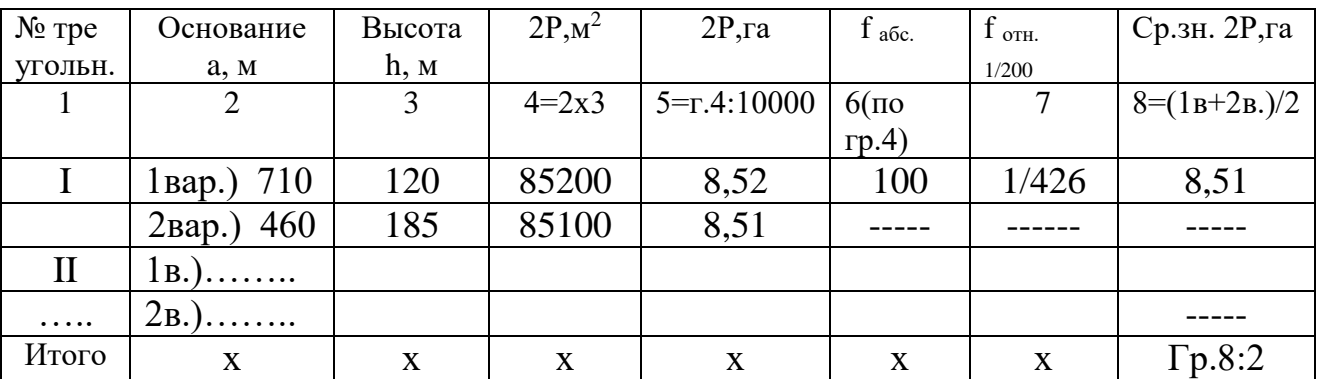

$$
f_{\text{OTHOC.}} = \frac{f_{\text{a6c.}} \cdot f_{\text{a6c.}}}{2^{P_{\text{.}}M^2} \cdot f_{\text{a6c.}}} 2P, \, M^2 - \text{MCTOJIB3yercs 1Bap. } \text{MJW 2Bap. } \text{M3 rp.} 4!
$$

1) Основание и высота измеряется тщательно с использованием поперечного масштаба и циркуля-измерителя, если при помощи линейки, то измерения выполняются с точностью до десятых долей миллиметра.

**Отчет:** Оценитьвычисления и подвести общую площадь полигона. Вывод по выполненной работе.

# **ЛАБОРАТОРНАЯ РАБОТА № 27**

*Тема* «Определение цены деления планиметра и приведение её к заданной. Определение площади полигона по секциям»

*Цель:* Изучить устройство и порядок работы планиметром

*Задание 1* Вычислить цену деления планиметра, результаты вычислений отразить в таблице

Таблица - «Вычисление цены деления планиметра»

Плани

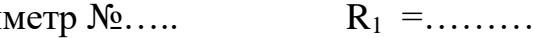

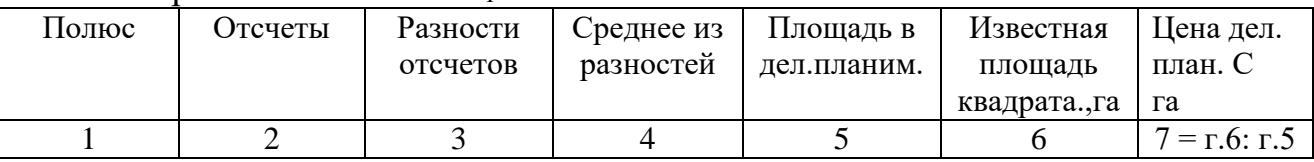

1) Форму таблицы и пример расчета цены деления  $(C_1)$  см. в практикуме на стр.66, табл.13

2) При обводе 1 квадрата разности отсчетов д.б. = 1000. Допускается отклонение от 1000 ±3 делений (997 или 1003).

3) Определить цену деления планиметра для М 1:10000 и вычислить для масштаба плана  $(C_2)$ , см. формулу перевода на стр. 67

*Задание 2.* Скопировать тушью внутреннюю ситуацию на кальку, разделить территорию полигона на 2 секции

1)*Делить по естественным границам (дорогам, границам контуров, рекам и др.)*, секции пронумеровать римскими цифрами красным цветом 2)Контуры угодий на части не делить!

*Задание 3.* Вычислить площадь полигона по секциям с контролем при одном

полюсе, вычисления отразить в таблице (см.табл.14 на стр.68 в практикуме) Таблица «Вычисление площади полигона по секциям»  $\Pi$ паниметр  $N_0$   $R=$   $C=$ 

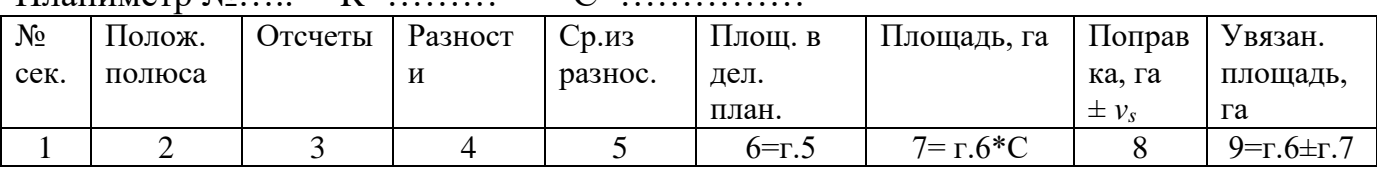

1)Секции обводить при одном полюсе (лучший результат при определении цены дел. план.)

2)По гр.6 подвести итог (площадь практическую, теоретическую, площадную невязку):

 $S_{\text{IPAKT.}} = S_1 \text{Ceklum} + S_2 \text{Ceklum} S_{\text{Teop.}} = S_{\text{AHaII.CII.}}$   $\pm f_S = S_{\text{IPAKT.}} - S_{\text{Teop.}}$ 2)Для графы 8 необходимо вычислить коэффициент поправок (5 знаков после запятой) и вычислить поправки для каждой секции (2 знака после запятой):

$$
K = \frac{fs}{s \max} + v_s = S_{\text{cekklHH}} * K
$$

3)Контроль вычисления поправок: ∑ поправок должна равняться невязке с противоположным знаком:  $\pm \sum v_s = \pm f_s$ 

4)Вычислить увязанную площадь секций и площадь полигона с контролем:

 $\sum_{\text{VBA3AH,IIJOIII}}$   $=$   $S_{\text{AHaJI,CH}}$ .

**Отчет:** Подготовить секции к вычислению по контурам, увязанные с контролем. Вывод по выполненной работе.

# **ЛАБОРАТОРНАЯ РАБОТА № 28**

*Тема*«Определение площади контуров секции с увязкой. Составление Экспликации и кальки контуров»

*Цель:* Научиться нумеровать контуры и вычислять их площадь различными методами

*Задание 1* Пронумеровать контуры в каждой секции (нумерация сквозная) 1)Если в первой секции 12 контуров, то 2-я секция начинается с 13 контура! 2)Нумерация выполняется арабскими цифрами красным цветом 3)Номер вкрапленного контура имеет тот же номер, в который он вкраплен и к номеру добавляется буквенный индекс (7 – основной контур, 7а – вкрапленный), вкрапленных контуров может быть несколько (см.рис.)

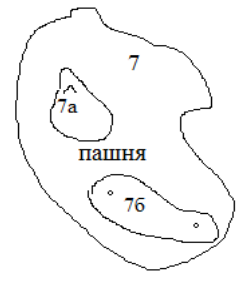

*Задание 2* Вычислить площадь каждого контура и вычисления оформить в таблице (практикум, стр.70, таблица 15)

Таблица «Вычисление площади секций полигона по контурам»

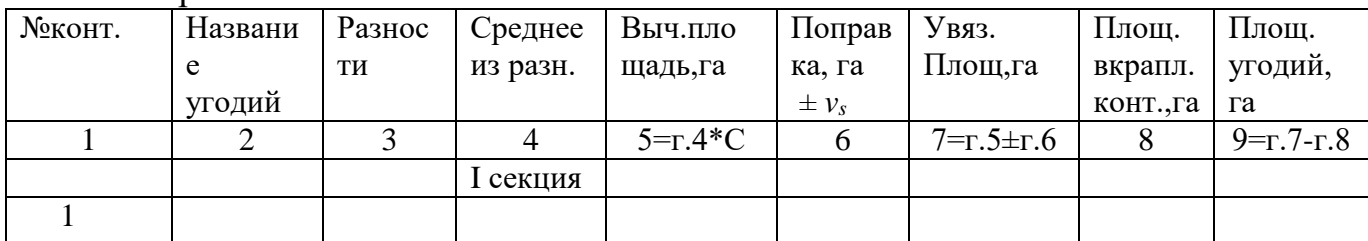

Планиметр №……… R=………… С =………….

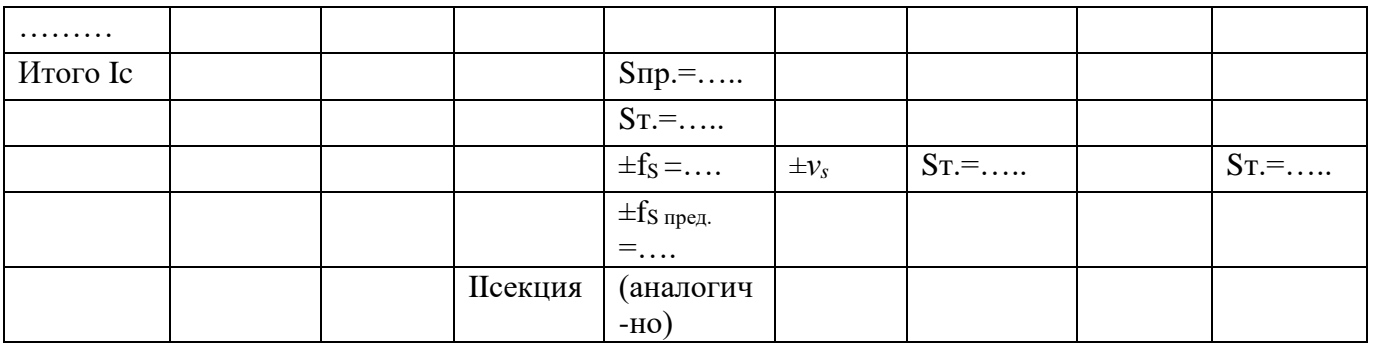

1)Образец заполнения таблицы см. в практикуме стр.70, таблица 15

2)Для вычисления невязки  $S_{\text{reon}}$  берется из предыдущей таблицы 14 (гр.9 – увязанная площадь секции)

3)После каждой секции необходимо просчитать площадную невязку  $(\pm f_S)$ допустимую (предельную) площадную невязку  $(\pm f_{S,npen})$ :

 $\pm \rm{f_{S}}$ пред. $=$ 0,7с  $\sqrt{n}$  +0.05  $\rm{\frac{M}{10000}}$  $\sqrt{S}$ пр.

0,7 и 0,05 – постоянные коэффициенты

n – количество контуров в секции (без вкрапленных!!!)

М – масштаб, в котором вычерчен план участка местности

4)Площади линейных контуров вычислить графическим способом (по площади прямоугольника).Для этого ширина и длина переводятся в метры,

перемножаются, м<sup>2</sup> переводятся в гектары.

5) Если площадь контура менее 3 см<sup>2</sup> на плане её необходимо вычислять при помощи параллельной палетки

6)Площадь вкрапленного контура сразу заносится в гр.9

*Задание 3* Вычислить поправку (±*vs*)в каждый контур через коэффициент поправок (К) с контролем:

$$
K = \frac{fs}{s \text{ секции ipakt.}} \quad \pm v_{s \text{ контура}} = S_{\text{контура}} * K
$$

1)Во вкрапленные контуры поправка не вносится! 2)Контроль:  $\pm \sum v_{s \text{ column}} = \pm f_{s}$ 

*Задание 4* Вычислить увязанную площадь каждого контура и площадь секции с контролем

1)Контроль: сумма площадей увязанных контуров должна быть равна площади секции (Sтеор.)

2)……

*Задание 6* Вычислить площадь всех угодий (гр.10) и подвести итог по графе с контролем ( $\sum S_{\text{vrop,III}} = S_{\text{reop.}}$ )

# *Задание 7* Оформить кальку контуров

1)Площади секций и контуров (увязанные) выписать на кальку контуров черным цветом

2)Подписать заголовок, масштаб, кто выполнил и автор плана

| Tuominuu Worldmannuurin Somomb                           |                  |                                   |  |  |  |  |        |  |
|----------------------------------------------------------|------------------|-----------------------------------|--|--|--|--|--------|--|
| Б<br>¤<br>υ<br>И<br>↽<br>↣<br>Щ<br>⊷<br>ᢍ<br>m<br>┯<br>◡ | ₩<br>ᄂ<br>_<br>ᢍ | И<br>۱Ö<br>$\mathbf{e}$<br>ದ<br>⊣ |  |  |  |  | ω<br>↽ |  |
| Площадь,га                                               |                  |                                   |  |  |  |  |        |  |

*Задание 8* Составить экспликацию земель по таблице 15 Таблица «Экспликация земель»

1)Количество колонок зависит от внутренней ситуации землепользования (полигона)

2)В первую очередь в экспликации всегда отражаются площади с.-х. угодий

3)В колонку «прочие» можно относить неудобные земли, канавы,

канализационные люки и др. (зависит от внутренней ситуации)

**Отчет:** Составленная экспликация земель с контролем. Вывод по выполненной работе.

## *Тема 8. Геометрическое нивелирование*

# **ЛАБОРАТОРНАЯ РАБОТА № 29**

*Тема* «Устройство и поверки нивелира, отсчитывание по рейке»

*Цель:* Сформировать ПК для производства геодезических работ по нивелирным работам

*Задание 1.*Изучить устройство нивелира 3Н5Л

1) Материал сопроводить наглядным рисунком с описание частей прибора

*Задание 2.*Изучить порядок приведения прибора в рабочее положение

## *1. Приведение оси прибора в отвесное положение*

Для установки нивелира в рабочее положение его закрепляют на штативе становым винтом и вращением сначала двух, а затем третьего подъемных винтов приводят пузырек круглого уровня на середину. Отклонение пузырька от середины допускается в пределах второй окружности. В этом случае диапазон работы элевационного винта позволит установить пузырек цилиндрического уровня в нульпункт и установить визирную ось зрительной трубы в горизонтальное положение при соблюдении главного условия. Приближенное наведение на нивелирную рейку выполняют с помощью мушки, расположенной сверху зрительной трубы. Более точное наведение

осуществляют вращением наводящего винта зрительной трубы, которую перед отсчетом по рейке предварительно устанавливают по глазу (вращением окуляра) и по предмету (вращением кремальеры) для четкого совместного изображения сетки нитей и делений на нивелирной рейке. Перед отсчетом по средней нити тщательно совмещают концы пузырька цилиндрического уровня в поле зрения трубы, медленно вращая элевационный винт.

## *2. Установка трубы для наблюдений*

Установка трубы для наблюдений состоит из трех действий:

1. Установка трубы по глазу. Для этого зрительную трубу наводят на светлый фон и, вращая окуляр, добиваются четкого изображения сетки нитей

2. Установка трубы по предмету. Для этого сначала визируют трубу на рейку, пользуясь мушкой. После того как рейка попала в поле зрения трубы, зажимают закрепительный винт трубы. Вращением фокусировочного винта добиваются четкого изображения, а для более точного наведения на рейку используется наводящий винт трубы.

3. Устранение параллакса сетки нитей. После получения четкой видимости наблюдаемой точки надо слегка переместить глаз у окуляра. Если изображение смещается относительно центра сетки нитей, значит имеется параллакс сетки. Устранение параллакса сетки нитей производится небольшим вращением ручки для фокусировки.

*Задание 3.*Установить рейку и снять отсчет по красной и черной сторонам

*Задание 4.*Изучить порядок выполнения поверок

## *1 Поверка по круглому уровню Требуемое условие. Ось круглого уровня должна быть параллельна оси вращения нивелира.*

Проверка условия. Контур пузырька установочного уровня располагается концентрично сетке уровня с помощью подъемных винтов и верхняя часть прибора со зрительной трубой поворачивается на 180 градусов. Если пузырек при этом выходит за пределы малого ограничительного кольца, то условие считается невыполненным. Порядок исправления. На половину дуги смещения пузырек возвращается исправительными винтами уровня , а на другую половину возвращается подъемными винтами. После этого верхняя часть прибора вновь поворачивается на 180 градусов. Если наблюдается отклонение пузырька, то производят вторичное исправление.

### *2 Поверка по сетке нитей Требуемое условие. Средняя горизонтальная нить должна быть перпендикулярна оси вращения прибора.*

Проверка условия. Прибор приводится в рабочее положение и производятся отсчеты по рейке для левого и правого концов средней горизонтальной нити. Отсчеты должны совпадать. Порядок исправления.

Окулярную трубку с сеткой нитей вращают вокруг геометрической оси до выполнения требуемого условия. Для обеспечения возможности вращения следует освободить, а затем закрепить винты, которыми окулярная трубка крепится к основному корпусу трубы. 10

*3 Поверка по главному условию Требуемое условие. Для нивелира с уровнем при трубе – визирная ось зрительной трубы должна быть параллельна оси цилиндрического уровня (определение угла i).*

Проверка условия. На местности, на расстоянии 50…70 м друг от друга выбираются и закрепляются два пункта. В качестве таких пунктов можно принять две неподвижные нивелирные рейки. Устанавливают нивелир в створе двух реек точно посередине между ними. Затем следует отгоризонтировать нивелир, навести на одну рейку, элевационным винтом вывести пузырек цилиндрического уровня на середину и взять отсчет а1 по рейке. Навести нивелир на вторую рейку, вывести пузырек уровня на середину и взять отсчет b1. Перенести нивелир и расположить его за передней рейкой на расстоянии 2-4 м от нее и несколько в стороне от створа, чтобы можно было наблюдать как первую, так и вторую рейку. Взять отсчеты а2, по дальней и b2 по ближней рейкам, не забывая при этом каждый раз выводить пузырек уровня на середину элевационным винтом. Вычисленное значение a2 'для дальней рейки по формуле

$$
a2' = (a1-b1)+b2
$$

не должно отличаться от фактического отсчета а2, более чем на 4 мм. Отсчёты «a» и «b» следует производить по двум сторонам рейки или при двух горизонтах прибора. Если действительное значение угла i больше нормируемого, выполняют юстировку. Параллельность оси цилиндрического уровня визирной оси зрительной трубы достигается юстировочными гайками. Шпилькой из комплекта нивелира, отпуская одну гайку и затягивая другую, вывести пузырек цилиндрического уровня на середину, после того как элевационным винтом по дальней рейке установлен отсчет, равный а2 '. Для контроля поверку повторяют.

**Отчет:** Результаты поверок с юстировкой. Вывод по выполненной работе.

### **ЛАБОРАТОРНАЯ РАБОТА № 30**

*Тема* «Измерение превышения линии с контролем»

*Цель:* Показать сформированные ПК по полевым нивелирным работам

*Задание 1.*Закрепить линию АВ длиной 70 метров и установить двусторонние рейки. Прибор установить между точками

*Задание 3.* Взять отсчеты на заднюю и переднюю точку по красной и черной сторонам рейки с контролем и вычислить превышение линии АВ по красной и черной сторонам рейки способом «из середины»

*Задание 4.* Вычислить превышение линии АВ по красной и черной сторонам рейки, среднее превышение

$$
\pm h=3-\Pi
$$

*Задание 4.* Установить прибор в рабочее положение на задней точке и измерять высоту прибора (ј) и зафиксировать в полевом журнале

*Задание 5.*Установить рейку на переднюю точку и снять отсчеты.

*Задание 6.*Вычислить превышение линии АВ

$$
\pm h = j - \Pi_{\text{q.c.}}
$$

**Отчет:** Сравнение превышений. Вывод о выполненной работе.

## **ПРАКТИЧЕСКАЯ РАБОТА № 31**

*Тема* «Обработка журнала продольного нивелирования участка дороги»

*Цель:* Научиться обрабатывать полевой журнал нивелирования трассы с контролем

*Задание 1 В*ыписать в полевой журнал отсчеты по черной стороне рейки на реперы, пикетные и плюсовые (промежуточные) точки.

*Задание 2* Вычислить превышения на каждой линии

$$
\pm h=3-\Pi
$$

*Задание 3* Вычислить сумму превышений практическую, теоретическую, высотную невязку, допустимую высотную невязку

 $\pm\sum h_{\text{np}} = \pm h_{\text{H3Mep}}$ **(с учетом знака!)**  $\pm\sum h_{\text{rep}} = H_{\text{Rp 16}} - H_{\text{Rp 15}} \pm f_{\text{h}} = \sum h_{\text{np}} - \sum h_{\text{reop}}$ .  $\Delta h =$  $50\sqrt{L}$ , км  $L = 600$  м

### *Высотную невязку по ходу перевести в «ММ» !!!*

*Задание 4* Внести поправки в каждую линию хода с обратным знаком невязке с контролем, вычислить увязанные превышения с контролем

$$
\pm\nu_h\!\!=\,\pm\,f_h\!\!\pm\!\! \sum\,h_{\text{\rm acnp.}}\!=\!\pm\,\sum\,h_{\text{\rm reop.}}
$$

*Задание 4* Вычислить отметки пикетных точек с контролем (в конце вычислений получить отметку Rp 16.

 $H_{IIK0} = H_{Rp 15} \pm h_{\text{ucnp. Rp15-IIK0}}$  и т.д.  $K \text{O} + \text{O} + \text{H}_{Rp 16} = H_{IIK5} \pm h_{IIK5} - \text{R}_{p 16}$ 

*Задание 7* Вычислить ГИ (горизонт инструмента) между ПК 0 и ПК1 через отметки пикетов и отсчет по черной стороне на пикеты 0 и 1, средний горизонт инструмента (ГИ)

 $\Gamma H_{\Pi K0} = H_{\Pi K0} + O_{\Psi}$  ПК0  $\Gamma H_{\Pi K1} = H_{\Pi K1} + O_{\Psi}$  ПК1  $O_{\Psi}$  - отсчет по черной стороне на ПК0 и  $\Pi$ K<sub>1</sub>

$$
\Gamma H_{\rm cp.} = (\Gamma H_{\rm IIK0} + \Gamma H_{\rm IIK1}) / 2
$$

*Задание 8* Вычислить отметки плюсовых (характерных) точек трассы

Пример: Н<sub>ПК0+78</sub> = ГИ <sub>ср. ст.№2</sub> - О<sub>ч ПК0+78</sub> О<sub>ч ПК0+78</sub> - отсчет по черной стороне на характерную точку (возвышенность между ПК0 и ПК1 на расстоянии 78 м от ПК0 в сторону ПК1)

**Отчет:** Обработанный журнал. Вывод по выполненной работе.

### **ПРАКТИЧЕСКАЯ РАБОТА № 32**

*Тема* «Построение продольного профиля трассы»

*Цель:* Научиться выбирать масштабы и строить профиль

*Задание 1* Вычертить рамку (15х15) на ф.А3 миллиметровой бумаги, отступить от западной и южной рамок по 20 мм и поставить точку.

*Задание 2* Вычертить профильную сетку для построения продольного профиля

1)Вычертить высоту сетки 110 мм *от построенной точки,* ширина 40 мм 2)Над сеткой написать значение условного горизонта ( *выбираетсяна 2-3 метра ниже самой низкой точки трассы)* и подписать через 1 см отметки высот в  $M 1:100$ 

3) Вычертить строки и подписать их: 1-я строка профиля «Уклоны в тысячных» - высота 10 мм, 2 и 3 строки – 15 мм, 4-я и 5-я строки – 10 мм, 6-я – 25 мм, 7- я - 15 мм, «Грунты» - 10 мм. (См. уч. Маслова на стр.177, рис.99) 4)Длина трассы (не включая профильную сетку) зависит от количества пикетов и горизонтального масштаба профиля (*реперы в длину трассы не включаются*)

**Задание 3** Нанести пикетные и плюсовые точки по длине трассы в М 1:5000, подписать расстояния, номера пикетов и плюсовых точек (см. названия строк профильной сетки), из точек восстановить перпендикуляры

*Задание 4* Выписать из полевого журнала в строку *«Фактические отметки»*  отметки пикетных и плюсовых точек трассы (3 знака после запятой) и построить профиль трассы по фактическим отметкам пикетных и плюсовых точек в М 1:100. Точки профиля соединить тонкой линией

*Задание 5* Нанести проектную линию строящейся автодороги (2-3 участка) красным цветом. Определить графическим способом проектные отметки начала и конца проектной линии *каждого участка.*

*Задание 6* Вычислить уклон (*± i)* на каждом участке (5 знаков после запятой) и занести расчеты в строку «Проектный уклон»

$$
\pm i = \frac{\pm h}{d}
$$

 $\pm h$  - превышение на проектном участке, м:  $\pm h = H_{\kappa_0} - H_{\kappa_1}$ 

*d -* расстояние между пикетами или между пикетной и плюсовой точкой, м

*Задание 7* Вычислить аналитическим способом проектные отметки пикетных и плюсовых точек на каждом участке с контролем и выписать их в строку «Проектные отметки» красным цветом

 $H_{\text{IIK1}} = H_{\text{IIK0}} \pm (d * i) d = 100 \text{ m}H_{\text{IIK0}+78} = H_{\text{IIK0}} \pm (d * i) d = 78 \text{ m}$ ! *± i*– уклон линии, вычисленный на каждом участке!

*Контроль:* Вычисление проектных отметок пикетных и плюсовых точек на каждом участке заканчивается вычислением конечной отметки *каждого* участка, она должна быть равна отметке, полученной графическим способом

**Задание 8** Вычислить рабочие отметки пикетных и плюсовых точек (r)

$$
r = H_{\text{np.}} - H_{\text{qastr.}}
$$

Рабочие отметки выписываются на профиле: если при строительстве будет *выемка* – под проектной линией, *насыпь* – над проектной линией

*Задание 9* Построить перпендикуляры синим цветом из точек пересечения фактической линии и проектной (точки нулевых работ) и вычислить через рабочие отметки расстояния до точек нулевых работ

$$
x = \frac{r_1}{r_1+r_2} * s
$$

s - расстояние между пикетами или между пикетной и плюсовой точкой, м (см. внимательно чертеж)

**Отчет:** Вычисления с контролем. Вывод по выполненной работе.

## **ПРАКТИЧЕСКАЯ РАБОТА № 32**

*Тема* «Расчет пикетажа основных точек кривой с контролем.

Заполнение строк профиля Оформление продольного профиля» *Цель:* Научиться рассчитывать элементы кривой и пикетаж основных точек кривой

*Задание 1* Рассчитать элементы кривой по заданному углу поворота кривой (φ) и радиусу кривой (R, м). Вычисления оформить на профиле с правой стороны.

$$
T = Rtg \ (\varphi/2) \qquad \qquad K = \frac{\pi R}{180} * \ \varphi \qquad \qquad E = \frac{R}{\cos(\frac{\varphi}{2})} - R \qquad \qquad \mathcal{L} = 2T - K
$$

1) *Контроль:* Значение тангенса должно быть примерно **в 2 раза меньше значения кривой** 

2) Все значения вычисляются с **точностью до сотых долей**

3) В формуле расчета кривой угол поворота (минуты) перевести в градусы! **(**   $9^{\circ}24' = 9,40^{\circ}$ 

*Задание 2* Рассчитать пикетаж основных точек кривой по элементам кривой (Т, К, Б, Д) и пикету угла поворота кривой ( ПК уг.пов.) с контролем.

1 )Уг.пов. – Т = НК + К = КК Контроль: Уг.пов. + Т – Д = КК

### **Погрешность между вычислениями КК не должна превышать 0,01-0,02 м**.

### **(См. пример вычисления пикетажа в уч. Маслова на стр.169)**

*Задание 3* Заполнить строку профиля «План прямых и кривых» по предыдущим расчетам

1)Разделить строку по вертикали на 2 равные части тонкой линией

2)Нанести в масштабе 1:5000 на эту линию пикет начала кривой (НК), протяженность кривой (К), пикет конца кривой (КК)

3)Вычертить дугой положение «Кривой» (если трасса поворачивает вправо, то дуга вычерчивается вверх, а если влево – дуга вычерчивается вниз). См. уч. Маслова на стр.177, рис.99

4) От ПК 0 до ПК НК на верхней части строки написать румб (произвольно), а в нижней части расстояние (см. пример в учебнике и **свой расчет пикетажа кривой**).

5) В масштабе 1:5000 от ПК НК вычертить длину Кривой и отметить ПК КК

6) От ПК КК до ПК 5 в верхней части строки (над линией) написать румб (произвольно), а в нижней – расстояние.

7) *Контроль:* Сумма длин трех участков трассы **(ПК 0 – ПК НК, К, ПК КК – ПК5**) должна составлять длину трассы – 500 метров

8)В дуге написать:  $\varphi = \dots$  R=….. T=….. K=…... Б=…... Д=…... (см. учебник)

*Задание 4* Название и содержание строки вычертить красным цветом

*Задание 5* Заполнить строку «Грунты» *условно* (см. учебник)

**Отчет:** Составленный и оформленный профиль. Вывод по выполненной работе

## **ПРАКТИЧЕСКАЯ РАБОТА № 33**

*Тема* «Расчет прямоугольных координат для детальной разбивки круговой кривой. Выбор масштаба и построение плана детальной разбивки круговой кривой»

*Цель:* Научиться рассчитывать координаты, выбирать масштаб и строить план детальной разбивки круговой кривой

*Задание 1* Выписать на ф.А4 (верхний левый угол) величину угла поворота (φ) , радиуса (R), тангенса (Т), биссектрисы (Б), домера (Д)

*Задание 2* Вычислить прямоугольные координаты Х, У для детальной разбивки кривой *через 5 метров*. Вычисления отразить в таблице Таблица - «Вычисление прямоугольных координат для детальной разбивки кривой» Т=………. R=………..

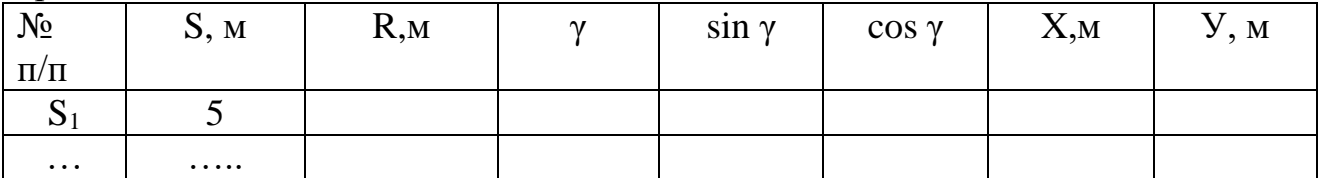

- Вторая колонка в таблице зависит от величины тангенса (если  $T = 25,16$  м, значит расчет ведется для 5,10…до 25 м включительно; 37,87 м -  $(5,10,15...35)$  и т.д.

- Формулы расчета координат см. в уч. Маслова на стр. 170

*Задание 3* Выбрать масштаб для плана детальной разбивки, построить и оформить план на ф. А4 (cм.рис.97)

- выбор масштаба зависит от величины тангенса *(у каждого индивидуально!)*

- по оси «Х» от НК отложить величину тангенса и получить точку ПК уг.пов.

- от точки ПК уг.пов. *вправо* построить при помощи транспортира *угол поворота*

- на полученном направлении отложить величину тангенса и отметить ПК КК.  $\sim$  *на тангенсе от НК* откладывать  $X_1$ , выстроить перпендикуляр и построить

 $V_1$  затем *снова от НК* откладывается  $X_2$ , наносится  $Y_2$  и т.д.

*- от пикета КК* в сторону ПК уг.пов. «Х» и «У» *откладываются аналогично!*

- разделить угол на 2 части и *на линии радиуса* отложить в масштабе величину Б

- на плане подписать Б, Т, R, ПК уг.пов., пикетаж основных точек кривой: НК, СК, КК (см.рис.97)

- на плане подписать заголовок «План детальной разбивки» высотой строки 6-7 мм и масштаб плана (3-4 мм), кто выполнил (3 мм)

**Отчет:** Построенный план детальной разбивки. Вывод по работе.

# **ПРАКТИЧЕСКАЯ РАБОТА № 34**

*Тема* «Обработка замкнутого полигона по высоте с контролем» *Цель:* Научиться составлять и обрабатывать журнал-схему площадного нивелирования

*Задание 1* Вычертить журнал-схему площадного нивелирования на ф.А4 1) 24 квадрата, сторона квадрата 3-4 см. С правой стороны формата оставить место для обработки нивелирного хода

2)Выделить границу (связующую линию) между 2-мя станциями 3)Выписать отсчеты по красной и черной сторонам рейки на каждую вершину квадрата

См. уч. Маслова стр. 182-186

*Задание 2* Вычертить карандашом замкнутый нивелирный ход 1)В полигоне должно быть 4 точки и в т.ч. не менее 2-х связующих точек 2)Линии должны быть тонкими, т.к. возможен выбор других точек хода

*Задание 3* Вычислить превышения каждой линии хода по красной и черной стороне рейки (Нивелирование способом «из середины») и средние превышения

*Задание 4* Вычислить по нивелирному ходу  $\sum h_{\text{mp}}$ ,  $\sum h_{\text{reop}}$ ,  $f_h$   $\Delta h$  $\pm \sum h_{\text{np}} = \pm h_{\text{b}}$   $\pm \sum h_{\text{reop}} = 0$   $\pm f_{\text{h}} = \sum h_{\text{np}} - \sum h_{\text{reop}}$   $\Delta h = 50\sqrt{L}$ , KM L  $= 200 \text{ m}$ 

*Задание 5* Увязать замкнутый нивелирный ход с контролем и вычислить увязанные превышения

1)Поправки вычислить до целых чисел и внести с обратным знаком в линии хода

2)Контроль: сумма поправок = невязке с противоположным знаком, сумма исправленных превышений = сумме превышений теоретической

*Задание 6* Вычислить отметки вершин полигона по исходной отметке с контролем

*Задание 7* Вычислить ГИ на каждой станции с контролем через 3 высотные отметки полигона

1) Разница в значениях ГИ должна быть в «мм», вычислить ГИ<sub>ср.</sub>

*Задание 8* Вычислить высотные отметки других вершин квадратов через ГИ и отсчет по черной стороне рейки (3 знака после запятой)

**Отчет:** Обработанная журнал-схема с контролем. Вывод по расчетам.

# **ПРАКТИЧЕСКАЯ РАБОТА № 35**

*Тема* «Выбор масштаба, сечения рельефа, составление и оформление плана площадного нивелирования»

*Цель:* Научиться проводить интерполяцию по заданному сечению рельефа и оформлять план площадного нивелирования

*Задание 1Вычертить на формате А4 рамку 10х10 мм. Построить план площадки (сетку квадратов). См. уч. Маслова на стр.186-188*

1)Сторона квадрата на местности 10 метров (См. в конспекте тему «Масштабы»)

2)План необходимо разместить компактно, учитывая размещение элементов чертежа:

- заголовок «ПЛАН (6 мм заглавными буквами) площадного нивелирования» (4 мм строчными буквами). Разместить симметрично

- Масштаб 1: ..... (4 мм), сечение рельефа – 0,1 м (2 мм) Разместить симметрично

3)Стороны квадратов вычерчиваются *тонкими линиями, связующую линию не выделять!*

*Задание 2Выписать на план отметки вершин квадратов*

1)Сократить отметки высот *до сотых долей метра (номера вершин не проставлять)*

2)На связующей линии выписать среднее значение (с 2-х станций)

*Задание 3Выполнить интерполирование площадки по заданному сечению рельефа*

1)Сечение рельефа *(hс) -* 0,1 м

2)Определить на каждой линии наличие горизонталей, которые кратны высоте заданного сечения *(hс),т.е. делятся на него без остатка!* (33,20 : 0,1 = 320 и т.д. )

3)Вычислить превышение линии между вершинами и выполнить расчеты по интерполяции:

*hс = 0,1 м Отметки вершин 33,16 и 33,45. Превышение =0,29 м. Длина линии на плане 40 мм (может быть и другая).* Пройдут горизонтали между отметками *33,16 и 33,45* - *33,20; 33,30; 33,40 .* Расстояние между  $\Gamma$ горизонталями обозначить  $x_1$ , *а до ближайшей горизонтали*  $-x_2$  (*в данном случае ближайшая горизонталь 33,20 м и до неё от вершины 33,16 м составляет 0,04 м на местности (0,04 = 33,20 – 33,16),* т.е. выполняется интерполяция от меньшей высотной отметки в сторону большей:  $33,16 \rightarrow$ 33,45

*х1 = (0,1м\*40 мм) /0,29 м = 13,8 мм (между горизонталями по заданному сечению)* 

*х2 =(0,04 м\*13,8 мм) / 0,1м = 5,5 мм (до ближайшей горизонтали)* 4)Откладывается расстояние от вершины 33,16 равное 5,5 мм (горизонталь 33,20), а затем от неё 13,8 мм (33,30), далее снова 13,8 мм - 33,40 5)Если проходит одна горизонталь! 33,20 (33,16→33,25): *Х2 = (0,04 м\*40 мм) / 0,09м = 17,8 мм*

6)Соединить плавными линиями толщиной 0,1 мм точки с одинаковыми высотными отметками, выделить горизонтали, кратные *0,5 м* толщиной 0,3 мм и подписать их, прерывая примерно в середине горизонтали

# *Задание 4Оформить план согласно ГОСТа*

**Отчет:** Составленный и оформленный план площадного нивелирования. Вывод по работе.

## *Тема 9. Тахеометрическая съемка*

# **ПРАКТИЧЕСКАЯ РАБОТА № 36**

*Тема* «Составление схемы тахеометрического хода, увязка хода по высоте» *Цель:* Научиться обрабатывать замкнутый тахеометрический ход по высоте с контролем

*Задание 1* Вычертить в рабочем конспекте схему замкнутого тахеометрического хода и выписать на неё углы наклона линий прямого и обратного хода, длины линий, измеренные 20-м. лентой

*- Схема должна быть крупной, наглядной, аккуратной*

*Задание 2* Вычислить средние значения углов наклона (±υ), превышения (±h), горизонтальные проложения (d) каждой линии хода.

d= $D^*$  cos<sup>2</sup>υ  $\pm h = d * t$ g υ,

D – длина линии измеренная 20-метровой лентой, м

1)Знак среднего значения угла наклона как у угла наклона прямого хода 2)Средние значения углов наклона округлить до целых минут 3)Знак превышения берется как у среднего значения угла наклона

*Задание 2* Увязать тахеометрический ход по высоте с контролем

 $\pm\sum\limits_{}^{} {\rm{h_{\rm {mp}}}} = \pm\;{\rm{h_{\rm {bstr}}}}\; \qquad \pm\sum\limits_{}^{} {\rm{h_{\rm {rcep.}}}} = 0 \quad \pm\;{\rm{f_{h}}}\! =\; \sum\limits_{}^{} {\rm{h_{\rm {mp}}}}\! - \sum\limits_{}^{} {\rm{h_{\rm{reop.}}}} \qquad \Delta\;{\rm{h}} = 0.04\;\;\frac{\sum\limits_{}^{} {S_{\rm{rrep.}}}}{\sqrt{n}}$  $\Sigma$ S – длина тахеом. хода в сотнях метров (P =1349,12 м S = 13,4912) n - число сторон тахеометрического хода

- Сумма поправок должна быть равна высотной невязке с противоположным знаком

- Контроль по исправленным превышениям:  $\pm \sum h_{\text{recon.}} = \sum h_{\text{recon.}}$ *Задание 3* Вычислить по исходной отметке Rp 19 и увязанным превышениям (с учетом знака) отметки станций тахеометрического хода с контролем.

 $H_{Rp8} = H_{Rp19} \pm h_{Rp19} - h_{Rp8}$  и т.д. **Контроль:***получить отметку* **Н***Rp19* 

**Отчет:** Обработанная схема замкнутого тахеометрического хода по высоте. Вывод по расчетам.

# **ПРАКТИЧЕСКАЯ РАБОТА № 37**

*Тема «*Решение ПГЗ по замкнутому тахеометрическому ходу» *Цель:* Показать знания по решению ПГЗ

*Задание 1* Выписать в ведомость координат горизонтальные углы, горизонтальные проложения, исходный дирекционный угол линии Rp19 – Rp8

**Задание 2** Вычислить сумму углов практическую  $(\sum \beta_{\text{no}})$ , сумму углов теоретическую ( $\sum \beta_{\text{reob}}$ ), угловую невязку (f  $_{\beta}$ ), допустимую угловую невязку (  $f_{\beta \text{ qon}}$ )

$$
\Sigma \beta_{\text{np.}} = \beta_1 + \beta_2 + \dots + \beta_n, \quad \Sigma \beta_{\text{reop.}} = 180^\circ \ (n-2), \qquad f_\beta = \Sigma \beta_{\text{npART.}} - \Sigma \beta_{\text{reop}} \qquad f_\beta
$$

$$
f_\beta = \Sigma \beta_{\text{npART.}} - \Sigma \beta_{\text{reop}} \qquad f_\beta = \Sigma \beta_{\text{npART.}} - \Sigma \beta_{\text{rep}}
$$

*Задание 3* Внести поправки (υ<sub>β</sub>) с обратным знаком невязке в измеренные углы с контролем и вычислить исправленные углы с контролем

$$
\pm(\upsilon_{\beta}) = \pm f_{\beta} \qquad \qquad \Sigma \beta_{\text{ncnp}} = \Sigma \beta_{\text{reop}}.
$$

*Задание 4* Вычислить дирекционные углы линий хода (α) с контролем по исходному дирекционному углу Rp19 – Rp8 (правило правых углов)

$$
\alpha_n = \alpha_{n-1} + 180^\circ - \beta_n
$$

1)В результате вычислений необходимо получить дирекционный угол линии  $Rp19 - Rp8!$ 

Контроль:  $\alpha_{Rp19-Rp8} = \alpha_{II1-Rp19+} 180^\circ$  - угол в точке Rp19 2) Если дирекционный угол получается отрицательным, то к нему добавляют 360°. Если угол получился больше 360°, то из него вычитают 360°

*Задание 5* Вычислить румбы сторон теодолитного хода по дирекционным углам (см. таблицу в конспекте)

*Задание 6* Вычислить приращения координат линий теодолитного хода  $\pm \Delta X = d * \cos r$   $\pm \Delta Y = d * \sin r$ . *Задание 7* Вычислить невязки по приращениям координат

1)В замкнутом полигоне теоретическая сумма приращений равна 0. 2)Сумма практическая – это сумма вычисленных приращений координат с учетом знаков.

$$
\pm f_{\rm X} = \Sigma \Delta X_{\rm np} - \Sigma \Delta X_{\rm reop.}; \qquad \pm f_{\rm Y} = \Sigma \Delta Y_{\rm np.} - \Sigma \Delta Y_{\rm reop.}
$$
  
**3адание 8** Вычислить абсолютную и относительную погрешности по ходу.  
Написать вывод по погрешности. Класе местности, где были выполнены  
измерения – 2-й.

$$
f_{\text{a6c.}} = \sqrt{f_x^2 + f_y^2} f_{\text{of}} = \frac{f_{\text{a6c.}}}{P} \cdot \frac{f_{\text{a6c.}}}{f_{\text{a6c.}}}
$$

Задание 9 Вычислить поправки (υ<sub>х,</sub>υ<sub>у,</sub> 2 знака после запятой) и внести в приращения координат с обратным знаком невязке с контролем через расчет коэффициента поправок (К<sub>х, Ку</sub>)

$$
K_X = \frac{-f_x}{p * 0.01} K_Y = \frac{-f_y}{p * 0.01}
$$

<u>Пример для линии 1-2:</u>  $v_{x 1-2} = K_x * d_{1-2} * 0.01v_{y 1-2} = K_y * d_{1-2} * 0.01u$  т.д. по ходу  $\sum v_x = f_x \sum_{x \text{ rep.}}$   $\sum v_y = f_y \sum_{y \text{ rep.}}$ 

**Задание 10** Вычислить исправленные приращения координат (с учетом знака) с контролем

$$
\begin{aligned} \pm\Delta X_{\text{\tiny{H}CIP}} &= \pm\Delta X_{\text{\tiny{B}LPI}}\pm\upsilon_x &\pm\Delta Y = \pm\Delta Y_{\text{\tiny{B}LPI}}\pm\upsilon_y\\ \pm\sum\Delta X_{\text{\tiny{H}CIP}} &= \pm\Delta X_{\text{\tiny{reop}}} &\pm\sum\Delta Y_{\text{\tiny{H}CIP}} = \pm\Delta Y_{\text{\tiny{reop}}}.\end{aligned}
$$

*Задание 11* Вычислить координаты вершин полигона по исходным координатам вершины № 1 с контролем (с учетом знака).

$$
\pm X_2 = \pm X_1 \pm \Delta X_{1-2} \qquad \pm Y_2 = \pm Y_1 \pm \Delta Y_{1-2} \quad \text{if } T.\mathcal{I}. \text{ No } \mathcal{I} \text{ is a constant.}
$$

Контроль: Получить по расчетам координаты вершины Rp19.

**Отчет:** Обработанная ведомость координат замкнутого тахеометрического хода. Вывод по расчетам.

# **ПРАКТИЧЕСКАЯ РАБОТА № 38**

*Тема «*Обработка журнала внутренней ситуации тахеометрической съемки» *Цель:* Научиться обрабатывать журнал

*Задание 1* Выписать в журнал внутренней ситуации со схемы хода высотные отметки вершин полигона

*Задание 2* Вычислить высотные отметки характерных точек местности и рельефа

$$
H_1 = H_{Rp8} \pm h_1 - R_{p8}
$$
 и т.д.

**Отчет:** Обработанный журнал внутренней ситуации. Вывод по расчетам.

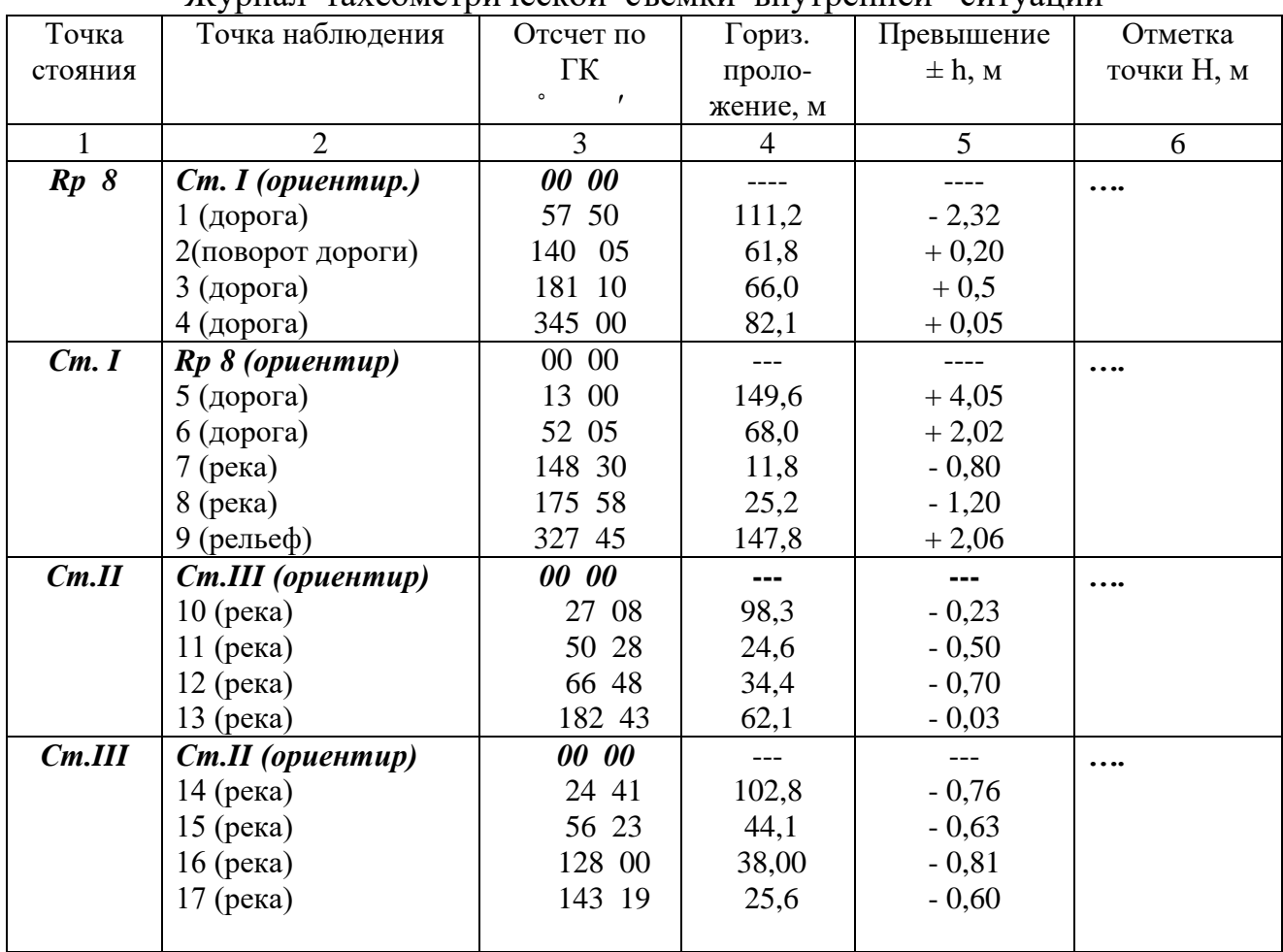

Журнал тахеометрической съемки внутренней ситуации

Обработал студент\_\_\_\_\_\_\_\_\_\_\_\_\_\_\_\_\_\_\_\_\_\_\_\_\_\_\_\_\_

*Тема* «Построение координатной сетки. Составление плана тахеометрической съемки »

*Цель:* Показать профессиональные компетенции по построению плана.

*Задание 1* Определить размер полигона по оси «Х» и по оси «У» в *«см»*(См.уч.Маслова стр.114-115).

1)Выбрать из ведомости координат по оси «Х» самую большую координату со знаком «+» (т.е. самую северную) и самую большую со знаком «минус» (т.е. самую южную), *вычислить разность этих координат и разделить на количество метров в 1 см по заданному масштабу.*

2) Выбрать из ведомости координат по оси «У» самую большую координату со знаком «+» (т.е. самую восточную) и самую большую со знаком «минус» (т.е. самую западную), *вычислить разность этих координат и разделить на количество метров в 1 см по заданному масштабу*

3)Если на оси (любой)*все точки имеют одинаковый знак*, то выбирается самое большое и самое малое их значение (например «-10,23» и «-845,78»). *Расчет аналогичный (См. выше!)*

*Задание 2* Построить координатную сетку линейкой Дробышева с контролем 1) Сетка строится хорошо отточенным карандашом.

2) Контроль: проверка сторон квадрата по масштабной линейке, допускается погрешность 0,2 мм

*Задание 3* Выбрать начало координат  $(0_X u 0_Y)$  для построения плана по прямоугольным координатам

1) При выборе начала координат допускается деление квадрата пополам 2)Сетка оцифровывается по заданному масштабу так, чтобы полигон размещался в центре формата с учетом элементов чертежа 3)Оцифровка сетки и выбор начала координат выполняется по максимальным координатам осей.

*Задание 4* Построить координатную рамку и оцифровать в заданном масштабе

- 1) Вычертить диагонали на формате
- 2) От центра пересечения диагоналей отложить равные отрезки по 19-20 см
- 3) Соединить отрезки и вычертить внутреннюю рамку толщиной 0,2 мм
- 4) Отступить 14 мм наружу и вычертить внешнюю рамку толщиной 1,2 мм
- 5) Сетку оцифровать в километрах в заданном масштабе
- 6) Оцифровать углы координатной рамки

*Задание 5* Нанести точки геодезического обоснования (замкнутый и разомкнутый ход) по прямоугольным координатам в М 1:1000 с контролем с использованием поперечного масштаба.

1)Выполнять контрольное действие – проверять горизонтальное проложение между точками *(см. ведомость координат),* допустимая погрешность *не более 0,2 мм.*

Задание 6 Вычертить двойную координатную рамку и оцифровать её в М 1:1000

- 1) Отступить от края формата 11 мм
- 2) Вычертить рамку толщиной 1,2 мм
- 3) Отступить 12,8 мм
- 4) Вычертить рамку толщиной 0,2 мм
- 5) Оцифровать каждую линию координатной сетки в масштабе

*Задание 7* Нанести внутреннюю ситуацию на план по абрисам и журналу внутренней ситуации и выписать высотные отметки характерных точек местности и рельефа

1) В работе использовать абрисы, журнал внутренней ситуации транспортир, масштабную линейку

2) Вспомогательные линии вычерчивать тонким карандашом

*Задание 8* Оформить объекты местности условными знаками, согласно таблиц условных знаков, применяемых для топографических и землеустроительных планов

*Задание 9.*Выбрать сечение рельефа и проинтерполировать план *См. рабочий конспект по теме «Интерполяция графическим и аналитическим способами*»

**Отчет:** построенный и оформленный план согласно ГОСТа. Вывод по выполненной работе.

# **ПРАКТИЧЕСКАЯ РАБОТА № 40**

*Тема* «Решение инженерных задач на топографическом плане»

*Цель:* Научиться решать различные задачи на топографическом плане

*Задание 1Построить графики заложений через заданный уклон и угол наклона (в конспекте и на чертеже)*

1.На вертикальной линии откладываются равные отрезки и подписываются проектный уклон или угол наклона

2.Заложение переводится в заданный масштаб и откладывается на горизонтальной линии в мм (или в «см»)

3.Полученные линии соединяются плавной линией

4.Вычерченные графики перенести на план и подписать «Графики заложений: а) по заданному уклону, в) по заданному углу наклона

## *Задание 2Запроектировать линии на топографическом плане по заданному уклону и углу наклона*

1.Циркулем-измерителем набирается заложение по заданному уклону или углу наклона на графике заложений и переносится на план

2.Выбирается участок плана где пройдет 3-4 линии (непрерывно) с заданным уклоном или углом наклона

3.Линию с заданным уклоном запроектировать синим цветом, подписать и отметить её на графике этим же цветом

4.Линию с заданным углом наклона запроектировать зеленым цветом, подписать и отметить её на графике этим же цветом

*Задание 3Определить у заданной линии СD уклон и угол наклона по графику заложений*

1.Вычерченная линия набирается циркулем-измерителем и переносится на графики заложений, на котором определяется уклон и угол наклона этой линии 2.Линию вычертить черным цветом и подписать

*Задание 4Вычертить линию АВ и определить высотные отметки точек А и В* 1.Результаты вычислений (отметки) подписать на плане

*Задание 5Определить у линии АВ расстояние, превышение и уклон* 1.Результаты вычислений подписать на плане вдоль линии

# *Задание 6Построить продольный профиль линии АВ*

1. Горизонтальный масштаб – это масштаб плана, вертикальный масштаб – 1: 100

2.Места пересечения линии с горизонталями обозначить латинскими буквами  $(a,b,c,d,e...$   $\mu$  T.A.)

3.Выстраивается 2 оси, в пересечении ставится буква «А», на горизонтальной оси при помощи циркуля-измерителя откладываются расстояния: **А-а**, a-b,

b-c, c-d,…..**f-B**, *т.е. на горизонтальной линии должна получиться линия* 

*АВ!* Внизу под буквами подписать высоты этих точек (горизонталей)

4.Из каждой точки восстановить перпендикуляры тонкими линиями

5.На вертикальной оси откладываются равные отрезки через 1 см и подписываются высотами горизонталей, которые пересекают линию АВ (начинать от самой нижней: 15, 16,…….19 )

6.На восстановленных перпендикулярах отложить высоты точек (точка «А» на оси!)

7.Полученные точки соединить ломаной линией, т.е. получить профиль линии АВ

**Отчет:**. Вывод по выполненной работе.

#### *Тема 10. Геодезические работы в земельно-имущественном комплексе*

### **ПРАКТИЧЕСКАЯ РАБОТА № 41**

*Тема* «Подготовка геодезических данных для перенесения проекта в натуру»

*Цель:* Изучить процесс подготовки геодезических данных для переноса проекта в натуру

*Задание 1.*Определить геодезические данные графическим способом для проложения теодолитного хода:

#### **Методические указания**

1) углы измерить транспортиром, линии – измерителем – это самый простой способ

2) углы и линии определить путем решения ОГЗ; координаты проектных точек определить графически – по плану

Для задания направления АВ необходимо вычислить горизонтальные проектные углы:  $\angle$ DAB и  $\angle$ CBA

Решение ОГЗ: tgr  $AB =$  $\Delta Y_{AB}$  $\Delta X_{AB}$ =  $(Y_B - Y_A)$  $(X_B - X_A)$ = 109,35 − 106,58  $\frac{169,30 - 59,30}{169,30 - 59,30} =$ +2,77  $\frac{1}{+110,00} = 0,02518$  $r_{AB} = CB$ : 1°26′33"  $\alpha_{AB} = 1$ °26′33"  $r_{BA} =$  FO3: 1°26′33"  $\alpha_{BA} = 181°26'33"$ 

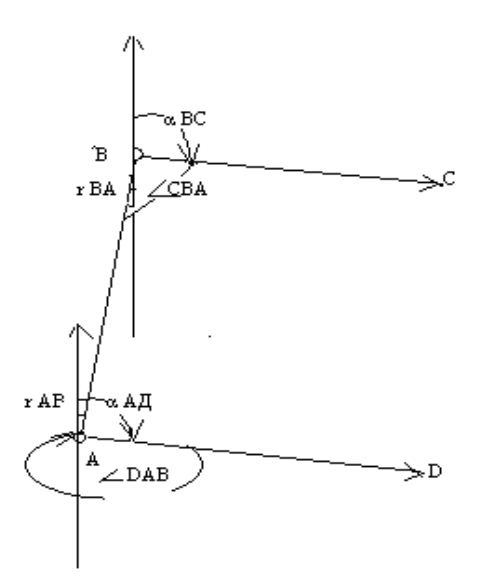

 $\angle$ **DAB**<sub>BHCIII</sub>. =360° −α <sub>AJI</sub> +r<sub>AB</sub> = 360° - 91°35′ + 1°26′33″ = 269°51′33″  $\angle$ **CBA**<sub>BHVTD</sub> =180° -  $\alpha$ <sub>BC</sub> +  $r_{BA}$  = 180° - 92°12′ +1°26′33″ = **89°14′33″ Определяется длина линии АВ**

$$
l_{AB} = \frac{\Delta V_{AB}}{\sin \alpha_{AB}} = \frac{(V_B - V_A)}{\sin \alpha_{AB}} = \frac{+2.77}{0.02517} = 110.05 \text{ m}
$$

$$
l_{AB} = \frac{\Delta X_{AB}}{\cos A_B} = \frac{(X_B - X_A)}{\cos \alpha_{AB}} = \frac{110.00}{0.99968} = 110.04 \text{ m}
$$

$$
l_{AB} = \sqrt{\Delta X^2 + \Delta Y^2} = \sqrt{12100 + 7.6729} = 110.03 \text{ m}
$$

*сред. =110,04 м*

*Задание 2.*Составить разбивочный чертеж

#### **Методические указания**

Разбивочный чертеж составляют только после нанесения на проектный план всех проектных линий, спроектированных объектов и записей на нем всех отрезков (промеров) и углов, необходимых для перенесения проекта в натуру.

На разбивочный чертеж наносят только необходимое для перенесения проекта в натуру:

· проектные границы;

· величины проектных углов и линий, которые нужно построить или отмерить на местности;

· пункты геодезического обоснования, которые используются при перенесении проекта;

· контуры ситуации, облегчающие нахождение на местности точек геодезического обоснования или служащие опорой для перенесения проекта;

· номера и названия землевладений и землепользований.

На разбивочном чертеже показывают:

· черной тушью существующие на местности границы, контуры, надписи, условные знаки, румбы, длины линий;

56

· красной тушью все проектируемые границы, номера участков, геодезические данные;

синей тушью проектируемые теодолитные ходы, вспомогательные магистральные линии и относящиеся к ним геодезические данные.

Запись отсчетов (промеров) по мерному прибору лучше вести нарастающим итогом (во избежание ошибок, для повышения точности), а еще лучше – двойные данные: и расстояние между точками, и длины нарастающим итогом. Маршрут движения отмечают стрелками.

**Отчет:** Вывод по выполненной работе.

### *Тема 11. Геодезические работы при съемке больших территорий* **ПРАКТИЧЕСКАЯ РАБОТА № 42**

*Тема* «Решение задач по номенклатуре карт»

*Цель:* Научиться решать задачи

*Задание 1.* Решить задачу № 48 из Задачника по вариантам (задана номенклатура листа М 1:25000)

Методические указания:

1/Определить лист карты М 1:1000000 и оцифровать его (широта, долгота) 2/ Вычертить 144 трапеции М 1:100000 на листе М 1:1000000

3/ Определить трапецию М 1:100000 и вынести отдельным рисунком и подписать номенклатуру трапеции

4/ Разделить на 4 части и определить трапецию М 1:50 000 и вынести отдельным рисунком, оцифровать и подписать номенклатуру трапеции

5/ Разделить трапецию М 1:50 000 на 4 части и определить трапецию М 1:25 000 и вынести отдельным рисунком, оцифровать и **подписать заданную номенклатуру**

*Задание 2.* Решить задачу № 50 из Задачника по вариантам

Порядок решения см. в Задачнике на стр.21,22

**Требования:** схемы трапеций должны быть читаемыми, наглядными.

# **ПРАКТИЧЕСКАЯ РАБОТА № 43**

*Тема* «Определение географических и прямоугольных координат» *Цель:* Научиться определять координаты точек на топографической карте М 1:10 000

*Задание 1.*Определить границы квадрата, где расположены точки А и В

*Задание 2.*Определить прямоугольные координаты точек А и В Методические указания:

- 1. Опустить перпендикуляры из точки на ближайшую координатную сетку осей Х и У с наименьшей оцифровкой
- 2. Измерять перпендикуляр в «см» и перевести в метры по масштабу
- 3. К результатам километровой координатной сетки приписать полученное значение в метрах.
- 4. Записать полное значение прямоугольных координат

### *Задание 3.*Определить географические координаты точек А и В Методические указания:

- 1. Опустить перпендикуляры из точки на западную и восточную рамки карты
- 2. Определить градусы (угол рамки), минуты (залитая или не залитая рамка), секунды (количество точек и доли между точками)
- 3. Расстояние между точками равно 10 секунд, единицы секунд отсчитываются «на глаз»

**Отчет:** Результаты решения. Вывод по выполненной работе.

# *Тема 12. Сельскохозяйственное картографирование*

# **ПРАКТИЧЕСКАЯ РАБОТА № 44**

*Тема*Составление фрагмента земельно-ресурсной карты административного района по картам с/х предприятия.

*Цель:* Сформировать ПК по картографическим работам в земельноимущественном комплексе

*Задание 1.* Разработать математическую основу земельно-ресурсной карты

1)Выбор масштаба карты

Масштаб карты выбирают в зависимости от её назначения, содержания, способа пользования ею, а также площади, конфигурации и географического положения картографируемой территории. При этом исходят из того, чтобы на карте можно было показать все предусмотренные программой элементы содержания, а по размерам (формату) она была удобной для пользования.

Учитывая изложенное, для районов с мелкой и средней контурностью и сравнительно небольшой территорией подходит масштаб 1:25000 – 1:50000. Для районов, имеющих большую площадь и крупную контурность, достаточен масштаб 1:75000 – 1:100000.

Обоснованность выбора того или иного масштаба для составляемой карты можно проверить по формуле, рекомендуемой К.А. Салищевым [13]:

$$
\frac{1}{N} = \frac{1}{10^5} \sqrt{\frac{p}{P}},
$$

где *N* – знаменатель численного масштаба;

 $P$  – площадь минимального контура (участка) на местности, км<sup>2</sup>;

 $p-$ соответствующий ему минимальный контур на карте, см $^2$ .

В условиях Беларуси многие контуры земель составляют 1–2 га. Такую же площадь часто имеют земельные участки школ, больниц и других несельскохозяйственных предприятий, учреждений и частные землевладения.

Следовательно, чтобы карта удовлетворяла своему основному назначению, на ней необходимо показать контуры и участки площадью в 1 га и более.

### *Задание 2.*Выбрать проекцию карты

В картографической практике выбор проекций осуществляется с учетом трех групп факторов: географических характеристик объектов картографирования; характеристик создаваемой карты; характеристик самих проекций.

В первую группу факторов входят: положение объекта на эллипсоиде, его размеры, конфигурация и ориентировка; во вторую – назначение, масштаб, содержание создаваемой карты, способ работы с ней и другие; в третью – вид искажений, допустимые максимальные искажения, характер распределения искажений и другие.

Учет факторов первой группы предполагает выбор таких проекций, у которых бы их центральные линии, не имеющие искажений, располагались в средней части картографируемого объекта и по направлению его наибольшего протяжения. Эта группа факторов позволяет определить вид нормальной сетки проекции и ориентировку картографической сетки.

Вторая и третья группы факторов позволяют установить виды искажений, максимально допустимые величины этих искажений и некоторые другие характеристики.

Для топографических карт, используемых в качестве исходных для составления карт районов, обработке данных при вычислении координат пунктов государственной геодезической сети, принята конформная поперечноцилиндрическая проекция Гаусса. Поэтому карту земель также целесообразно составлять в проекции Гаусса.

Карты земель СХП, используемые в качестве исходных материалов для выполнения лабораторной работы, составлены в ортогональной проекции. Таким образом, чтобы составить карту района в проекции Гаусса, необходимо ввести соответствующие поправки за редуцирование длин линий и площадей. Однако это целесообразно лишь тогда, когда величина такой поправки превышает ошибку в положении точек геодезической опоры, нанесенных по координатам  $(\pm 0.36$  мм в масштабе карты). С этой целью необходимо

предвычислить величину поправки за редуцирование расстояний в проекции Гаусса:

$$
\Delta S = \frac{y_m^2}{2R^2} S,\tag{2.2}
$$

где *m y* – среднее удаление картографируемой территории от осевого меридиана

шестиградусной зоны, км;

 $R$  – радиус земного шара, 6371 км;

*<sup>S</sup>* – протяженность картографируемой территории с запада на восток, км.

Поправка всегда положительна, т.е. длины линий в проекции Гаусса больше длин соответствующих линий на земной поверхности. Поэтому вычисленная по формуле (2.2) поправка прибавляется к значениям горизонтальных проложений линий.

При выполнении лабораторной работы протяженность картографируемой территории с запада на восток можно измерить по схеме границ землевладений и расположения точек геодезической опоры, а ее удаленность от осевого меридиана ( *m y* ) принять для первой группы землевладений (вариант 1) 75 км, а для второй (вариант 2) – 90 км.

Чтобы установить целесообразность введения поправки при определении площадей по карте, наряду с поправкой за редуцирование длин линий необходимо вычислить поправку в площадь:

2  $2R^2$  $P = \frac{y_m^2}{2} P$ , *R*  $\Delta P =$ 

где *m y* и *<sup>R</sup>* – то же, что в формуле (2.2);

 $P$  – площадь картографируемой территории, км<sup>2</sup> (табл. 1.3, 1.4).

Практически при определении площадей на карте поправку за искажение следует учитывать, если она превышает установленную точность их вычисления.

Если поправка за редуцирование длин линий меньше погрешности в положении опорных точек, то карту можно составлять в ортогональной проекции, считая ее одновременно и проекцией Гаусса.

### *Задание 3.* **Выбрать геодезическую опору**

Чтобы составить карту, необходимо не только свести используемые при ее изготовлении разрозненные картографические источники (материалы) в единое целое, увязать их между собой, но и перенести содержание каждого из них строго на свое место (на карте). Это позволяют сделать точки плановой геодезической опоры, которые являются общими для исходного картматериала и составляемой карты.

Когда планово-картографический материал представляет собой планы землевладений СПК и других предприятий и организаций, в качестве геодезической опоры чаще всего используются точки окружных границ соответствующих землевладений.

Границы землевладений картографируемой территории не привязаны к пунктам государственной геодезической сети, и координаты их поворотных и створных точек вычислены в условной системе. Однако в данном случае она является общей для всех подлежащих картографированию хозяйств. Поэтому перевычислять координаты из одной системы в другую для составления карты при выполнении лабораторной работы не требуется.

Чтобы достаточно надежно сориентировать картматериал и составляемую карту для перенесения содержания графическим способом, достаточно иметь 3–4 идентичных точки на землевладение. Эти точки являются опорными и должны быть нанесены на составляемую карту по координатам.

Точки, выбранные в качестве геодезической опоры, должны располагаться по возможности равномерно по периметру границы землевладения. Это позволит предупредить ошибку сдвига при перенесении содержания на карту. В то же время желательно, чтобы каждая из этих точек была общей для нескольких землевладений (являлась узловой), что позволит сократить объем работ, связанных с нанесением их по координатам.

Получив схему границ землевладений и расположения точек геодезической опоры, студенту необходимо детально изучить ее. При этом следует проанализировать количество выбранных опорных точек по каждому из них, равномерность их расположения по периметру землевладения, наличие у каждой из них вычисленных координат. Одновременно обращают внимание на наличие у крайних землевладений картографируемой территории участков границ, расположенных дальше (соответственно севернее, южнее, западнее, восточнее) точек геодезической опоры.

Если в результате такого анализа окажется, что по тому или иному землевладению недостаточно выбранных опорных точек, намечаются дополнительные.

*Задание 4.*Построить координатную сетку и нанести опорные (узловые) точки

При выполнении лабораторной работы координатная сетка строится с помощью линейки Дробышева с размером сторон квадратов 10 см. Для определения местоположения картографируемой территории и линий координатной сетки относительно листа бумаги можно воспользоваться схемой границ землевладений.

Учитывая, что схема границ землевладений и расположения точек геодезической опоры составлена примерно в масштабе карты, следует наложить ее на лист бумаги, на котором предстоит составлять карту, и, перемещая вверх-вниз и влево-вправо, найти приемлемое местоположение картографируемой территории. Закрепив в этом положении схему грузиками, необходимо переколоть на находящийся под ней лист бумаги крайние нижнюю и левую или верхнюю и правую точки геодезической опоры.

Зная координаты переколотой точки, например, нижней, необходимо отложить от ее накола вверх или вниз расстояние, равное в масштабе карты дополнению абсциссы до величины, кратной, к примеру 5000 м (при масштабе карт 1:50000). Пусть, например, переколотая точка имеет координаты *X* =13888 м, *Y* = 77940 м. Дополнение абсциссы этой точки до 15000 м (величины, кратной 5000 м) составит +1112 м или –3888 м (до 10000 м).

К полученной таким образом точке прикладывают скошенный край линейки Дробышева и прочерчивают линию.

Местоположение первой вертикальной линии координатной сетки находят аналогичным образом, откладывая от переколотой со схемы крайней левой или правой точки дополнение ординат до значения, кратного 5000 м. Дальнейшая работа по построению координатной сетки выполняется в последовательности, известной студенту.

Контроль правильности построения координатной сетки заключается в измерении размеров сторон и диагоналей всех квадратов. При этом отклонения их от теоретических размеров (соответственно 100,0 мм и 141,4 мм) не должны превышать  $\pm 0.2$  мм.

Все опорные точки на схеме границ землевладений необходимо пронумеровать по полигонам. Затем нанести их по прямоугольным координатам с помощью циркуля-измерителя и масштабной линейки на карту.

Правильность нанесения опорных точек проверяется путем сравнения расстояний, измеренных между ними на составляемой карте, с вычисленными по формуле (2.4). Исходные данные и результаты вычисления расстояний (с точностью до 1,0 м) между опорными точками приведены в табл. 2.1.

Опорные (узловые) точки считаются нанесенными правильно, если расхождение в измеренных на составляемой карте и вычисленных по формуле расстояниях не превышает 0,2 мм.

*Задание 5.*Спроектировать легенду карты

В данной практической работе проектируется легенда элементарного типа, отражающая узкую тематику с односторонней характеристикой отдельных объектов земельно-ресурсной карты. *Проектируя легенду, необходимо обеспечить:*

- соответствие условных знаков карты и легенды;

- логичность построения легенды;

- полноту, ясность и краткость пояснений знаков легенды.

Проектирование легенды карты выполняют в следующем порядке:

1) составляют перечень объектов, подлежащих отображению на карте;

2) устанавливают степень подробности показа их на карте;

3) для каждого объекта выбирают способ картографического изображения;

4) выполняют проектирование легенды, т.е. размещение всех условных обозначений и поясняющих подписей в таблице в определенной системе, группировке и последовательности, наилучшим образом раскрывающих содержание карты.

Проектирование легенды выполняют на макете компоновки карты (см. лабораторную работу 5). При вычерчивании легенды сначала помещают общегеографические условные знаки, а потом специальные. Каждый знак вычерчивают в отдельном прямоугольнике (рамке) размером  $8\times15$  мм. Длина строки вместе с поясняющей надписью должна быть не более 80 мм. Расстояние между смежными прямоугольниками по вертикали должно составлять 4 мм, в исключительных случаях, определяемых правилами компоновки карты, допускается 2 мм или без просветов.

В одном прямоугольнике можно объединять только родственные условные знаки: реки и ручьи, проселочные и полевые дороги и др. Условные знаки мостов показывают в сочетании с речкой, ручьем или каналом.

В зависимости от количества условных знаков и свободного пространства между границей картографируемой территории и внутренней рамкой карты рекомендуется расположение условных знаков в легенде в 1,2 или 3 столбца.

Надписи «Условные знаки», «Общегеографические», «Специальные» в легенде выполняют рубленым или стандартным шрифтом прописными буквами высотой 4 мм. Расстояние от надписей до рамок условных знаков - 3 мм, а до верхней и нижней линий рамки легенд – 5 мм.

Большое значение для читаемости легенды имеет ее размещение в компоновке карты. Она может располагаться на полях карты (с боку или внизу) или на заполняющей территории. Иногда из-за недостатка места на карте приходится располагать легенду по частям или в несколько столбцов. Выполнив проектирование легенды, выбирают окончательный вариант ее расположения на макете компоновки карты.

### *Задание 6.*Определить элементы содержания карты

Определение элементов содержания карты при разработке ее программы образует важнейшую стадию проектирования карты. Решение этой задачи предполагает составление перечня элементов содержания, выбора для них классификаций, характеристик и показателей, условных знаков, установление норм и цензов генерализации, выполнение необходимых для этого экспериментальных работ [1].

Отбор элементов содержания карты определяется назначением и тематикой карты, а также особенностями картографируемой территории.

На тематических картах отображаются не все элементы содержания общегеографической карты, а лишь необходимые для данной тематической карты исходя из ее специального содержания и географических особенностей отображаемой территории.

Элементы общегеографической карты, требующиеся для данной тематической карты, составляют географическую основу тематической карты.

Географическая основа при составлении карты необходима для локализации тематического содержания, а при пользовании картой облегчает ориентирование и помогает выяснить закономерности размещения.

Географическая основа карты земель административного района включает следующие элементы: 1) гидрографию; 2) населенные пункты; 3) производственные центры, бригадные дворы, отдельно расположенные животноводческие фермы и комплексы; 4) дорожную сеть; 5) элементы рельефа; 6) окружные границы землевладений (землепользований).

К элементам тематического содержания карты следует отнести земли района.

Отбор элементов содержания карты земель выполняют по картам земель СПК, выданным студентам в качестве исходных материалов.

На этих картах необходимо карандашом обвести элементы содержания, подлежащие отображению на составляемой карте.

**Отчет:** Оформленный фрагмент. Вывод по работе

## **ПРАКТИЧЕСКАЯ РАБОТА № 45**

*Тема*«Определение площадей, объемов, густоты и плотности распределения объектов с применением графического способа» *Цель:* Приобрести ПК по с/х картографированию

*Задание 1.* Изучить фрагмент исходной топографической карты

*Задание 2.* Перенести фрагмент исходной топографической карты на математическую основу из масштаба 1:50 000 в масштаб 1:25 000 площадью  $100 \text{ cm}^2$ 

*Задание 3.* Рассчитать коэффициент густоты объекта при помощи палетки

- 1) Палетку изготовить на кальке в виде сетки от 2 до 5 мм
- 2) Наложить палетку на изучаемую территорию
- 3) Записать число пересечений (m) извилистых линий с сеткой палетки
- 4) Определить суммарную длину извилистых линий *(∑l)*по формуле:

$$
\sum l = (\pi^* q^* m) / 4
$$

Для большей точности измерений палетку развернуть, снова подсчитать число пересекающихся линий и взять среднее, формула примет вид:

$$
\sum l = (\pi^* q^* m) / 4N
$$

*ԛ-* длина стороны квадрата палетки, м

N- число наложений палетки

**Задание 4.** С помощью палетки определить густоту линейных объектов, расчлененность рельефа

*Задание 5.* Вычислить площади почвенных ареалов при помощи квадратной палетки

1) Палетку вычертить размером 5\*5 мм

2) Определить вес одного квадрата в масштабе карты

*Задание 6.* Вычислить кратчайшее расстояние (*L)*между пунктами

$$
L = l * k
$$

 $l$  – расстояние по карте, м

*k –* поправочный коэффициент, отражающий рельеф и масштаб карты

|           | Поправочный коэффициент |           |           |  |  |  |  |  |
|-----------|-------------------------|-----------|-----------|--|--|--|--|--|
| Местность | Масштаб                 |           |           |  |  |  |  |  |
|           | 1:50 000                | 1:100 000 | 1:200 000 |  |  |  |  |  |
| горная    | ,15                     |           | ,25       |  |  |  |  |  |
| Холмистая | .05                     |           |           |  |  |  |  |  |
| равнинная |                         |           |           |  |  |  |  |  |

Таблица 1 –Поправочные коэффициенты

*Задание 7.* Определить какая часть территории занята сельскохозяйственными угодьями

## *Тема 13. Использование геоинформационных систем*

## **ЛАБОРАТОРНАЯ РАБОТА № 46**

*Тема:*Обработка полевых измерений. Составление плана теодолитной съемки в программе «Полигон-2012»

**Цель:** Научиться работать в программе «Полигон-2012»

### *Задание 1* **Изучить панель инструментов программы**

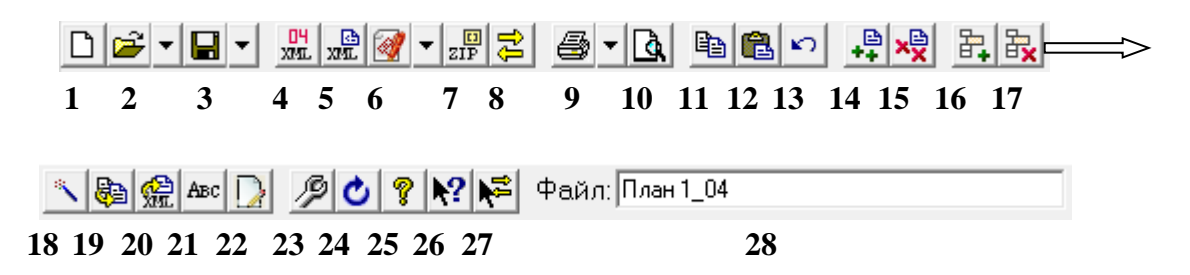

**Панель инструментов** состоит из кнопок, выполняющих следующие функции:

- 1. **Создать** создать новый файл межевого плана (аналогичное действие выполняет комбинация клавиш **Ctrl**+**N**).
- 2. **Открыть** (**Ctrl**+**O** англ.) открыть существующий файл межевого плана, щелчок по треугольнику  $\mathbb{E} \cdot$  открывает меню, с помощью которого можно выполнить также импорт данных в текущую таблицу, импортировать растр в текущий раздел и другое.
- 3. **Сохранить** (**Ctrl**+**S** или **Shift**+**F12**) сохранить файл межевого плана, щелчок по треугольнику вниз  $\Box$  открывает меню кнопки, при выборе команды «**Сохранить как**» можно указать другое имя файла для сохранения межевого плана, сохранить его в другой папке (на другом диске). В меню кнопки имеются и другие команды, например, для экспорта данных, выгрузки в XML–документ, а также для работы с электронной подписью.
- 4. **RE** *H*3Meнить версию XML–схемы кнопка для выбора необходимой XML–схемы версий **05**, 04, 03 и 02.
- 5. **Выгрузить в XML** кнопка для формирования XML–документа межевого плана, а также для формирования XML–документа Схемы ЗУ на КПТ при нажатии на треугольник рядом с кнопкой <u>же .</u> Вместе с XML–документом появляется окно протокола ошибок, если данные были заполнены неверно или неполно.
- 6. **Подписать все** кнопка для подписания электронной подписью всех файлов межевого плана (в том числе XML–файла самого межевого плана и файлов образов). (см. «Выгрузка межевого плана в XML–  $\phi$ ормат»). Щелчок по треугольнику  $\mathbb{R}$ <sup> $\mathbb{Z}$ </sup> открывается меню, с помощью которого можно также подписать межевой план (XML), заявление (XML), приложенные файлы по отдельности или все вместе, а также подписать Схему ЗУ на КПТ (XML) и приложенные к Семе ЗУ на КПТ файлы (см. «Создание XML–файла Схемы ЗУ на КПТ»).
- 7. **Создать ZIP**–**архив** создает ZIP–файл, содержащий XML–файл и файлы приложений, для сдачи в орган кадастрового учета (см. «Создание ZIP–архива для сдачи в ОКУ»). При нажатии на треугольник рядом с кнопкой <u>EP</u> oткрывается меню, с помощью которого можно сформировать ZIP–архив не только межевого плана, но и ZIP–архив Схемы ЗУ на КПТ(см. «Создание ZIP–архива Схемы ЗУ на КПТ»).
- 8. **Открыть окно обмена информацией с Росреестром –** с помощью данной кнопки открывается окно обмена информацией с Росреестром (см. «Отправка межевых планов из программы»).
- 9. **Печать** (**Ctrl**+**P**) позволяет распечатывать межевой план в MicrosoftWord, в том числе текстовую и графическую часть. При нажатии кнопки печатается текущий раздел межевого плана, а при нажатии по треугольнику вниз <u><sup>1</sup>, и выборе строки</u> «**Печать…**» можно распечатать весь межевой план, либо выбранные разделы. Также в раскрывающемся меню можно выбрать команды для печати в MicrosoftExcel (чертежи большого формата), либо все документы в бесплатном офисном пакете OpenOffice.org (Writer), а также для открытия шаблона документа для его редактирования.
- 10. **Просмотр графики** (**F5**) предварительный просмотр графической части текущего раздела плана (или Схему ЗУ на КПТ), здесь можно увидеть введенные точки, участки, в том числе растровую подложку (просмотр возможен только в разделах, имеющих таблицы с координатами).
- 11. **Копировать** (**Ctrl**+**C** или **Ctrl**+**Ins**) копирует в буфер обмена выделенный текст из активного поля или ячейки, нескольких ячеек.
- 12. **Вставить** (**Ctrl**+**V** или **Shift**+**Ins**) вставляет текст из буфера обмена в позицию курсора или в несколько выделенных ячеек (с заменой выделенного ранее текста). С помощью команд *Копировать* и*Вставить* можно скопировать координаты между таблицами, либо перенести их в другую программу или из нее (например, из Excel).
- 13. **Отменить** (**Ctrl**+**Z**) отменяет последнее редактирование выделенного текстового поля или ячейки таблицы. Например, можно восстановить случайно удаленный текст.
- 14. <sup><u>Д</u></sup>Добавить раздел добавляет раздел или экземпляр раздела в межевой план. Обязательные разделы добавляются в межевой план сразу при создании нового файла кнопкой – **Создать**, а чтобы вводить данные в остальные разделы, нужно сначала их добавить данной кнопкой.
- 15. **Удалить раздел** удаляет существующий раздел межевого плана. *Внимание:* удаляется вся информация, размещенная на выбранной вкладке. Отменить эту операцию невозможно.
- 16. **Вставить строку** вставляет новую строку в текущую таблицу межевого плана (между двумя другими строками), либо вставляет несколько строк или ячеек, количество которых было предварительно выделено в таблице. Чтобы добавить строку в конец таблицы установите курсор в последнюю ячейку и нажмите **Enter**.
- 17. **B** Удалить строку удаляет текущую строку из таблицы, либо удаляет несколько выделенных строк или ячеек со сдвигом вверх. Также можно выделить и удалить все строки из таблицы.
- 18. **Рассчитать/заполнить** (**F9**) выполняет автоматический расчет выделенного реквизита (например, площади), заполнение таблицы, предлагает варианты заполнения поля, переносит данные из одной таблицы в другую (см. «Рассчитать/Заполнить данными»).
- 19. **Копировать из другой вкладки** позволяет при заполнении следующего образуемого, уточняемого, части ЗУ, копировать сведения из одноименного реквизита любых ранее заполненных вкладок такого типа.
- 20. **Копировать XML**–**сведения** позволяет скопировать целые XML– ветви, если они уже были один раз заполнены.
- 21. **Вставить символ**  вставляет специальный символ в позицию курсора, используется в формулах. Символ в программе будет выглядеть как строка символов, например, <delta> (дельта) или <sqrt> (корень), а после печати в Word он будет представлен соответствующим знаком: ∆√. Это объясняется особенностями кодировки символов.
- 22. **Редактировать** кнопка для открытия окна ввода дополнительных реквизитов, как правило, они используются для формирования электронного документа XML–файла. Реквизиты, которые можно заполнить с помощью этой кнопки, подсвечены темно-оранжевым цветом.
- 23. <sup>Э</sup> Настройки с помощью данной кнопки открывается окно «*Настройки*», в котором выполняются настройки для отправки межевого плана непосредственно из программы, а также настройки автообновления программы.
- 24. **Обновить программу** с помощью данной кнопки производится проверка на наличие на сайте новой версии программы и автообновление программы (см. «Автоматическое обновление программы»).
- 25. **Руководство пользователя** (**F1**) открывает настоящее руководство пользователя.
- 26. **Вкл./выкл. панель информации** позволяет вывести на экран или скрыть *панель информации* с выдержками из приказа по заполнению текущего показателя и/или раздела.
- 27. **Вкл./выкл. Панель обмена информацией с Росреестром**  позволяет вывести на экран или скрыть *панель обмена информацией с Росреестром.*
- 28. поле **имени файла** имя файла, в котором сохраняется информация.

*Внимание:* в программе предусмотрена возможность очистить сохраненные сведения о расположении окон программы при нажатии сочетания клавиш на клавиатуре CTRL+F12

*Задание 2* Занести исходные данные в ячейки: расстояния, углы, дирекционный угол, координаты начальной точки хода

## **Порядок решения ПГЗ и построения плана см. методические указания к работе в программе.**

**Отчет:** Построенный план. Вывод по выполненной работе.

## **Литература**

1.Подшивалов А.В. Инженерная геодезия [электронный ресурс], 2011.

2.Условные знаки для топографических планов масштабов 1 : 5000, 1 : 2000,[Электронный ресурс],2012

3.Сафонов, А.Я. Введение в специальность. Теодолиты и нивелиры [Электронный ресурс] : учебное пособие / А.Я. Сафонов, Ю.В. Горбунова. — Электрон. дан. — Красноярск : Крас $\Gamma$ АУ, 2015. — 48 с. — Режим доступа: https://e.lanbook.com/book/103829. — Загл. с экрана.

4. Картографическое и геодезическое обеспечение при ведении кадастровых работ [Электронный ресурс] : учеб. пособие / Д.А. Шевченко [и др.]. — Электрон. дан. — Ставрополь : СтГАУ, 2017. — 116 с. — Режим доступа: https://e.lanbook.com/book/107181. — Загл. с экрана.

5.Кузнецов, О.Ф. Геодезическое и картографическое обеспечение землеустройства и кадастров [Электронный ресурс] : учебное пособие / О.Ф. Кузнецов. — Электрон. дан. — Оренбург : ОГУ, 2017. — 162 с. — Режим доступа: https://e.lanbook.com/book/110611. — Загл. с экрана.

**Материалы:** топографические карты, образцы полевых журналов, АФС, контурные планы

**Инструменты**: теодолит 4Т30П, дальномерная рейка, электронный теодолит ТЕО-20, электронный тахеометр 3Та5, нивелир Н-3, нивелирные рейки